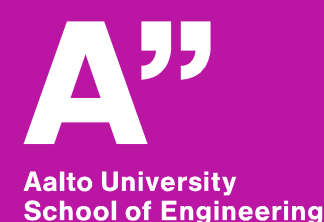

#### **Operation Management in Construction Lecture #2 Location-based planning systems**

**Olli Seppänen Associate professor**

### **Topics, Lecture #2**

- **Learning objectives of Lecture #2**
- **Location-based planning overview – two methods**
- **Production System cost**
- **Production System risk**
- **Buffers in LBMS and takt**
- **Planning examples**

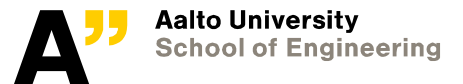

1/5/2022 Department of Civil Engineering

#### **Intended learning objectives for this lecture**

- ILO 2: **Students can compare and contrast** the similarities and differences of different production planning and control methods
	- *ILO emphasized for location-based planning systems*
- ILO 3**: Students can calculate** the production system cost of a schedule
	- *ILO introduced: theory of production system cost*
- ILO 4: **Students can explain** the factors related to production system risk of a schedule
	- ILO *emphasized*
- ILO 5**: Students can explain** the significance of work and labor flow and how flow can be achieved in construction
	- *ILO introduced (planning)*
- ILO 9**: Students can analyze** the quality of a location-based schedule
	- ILO introduced

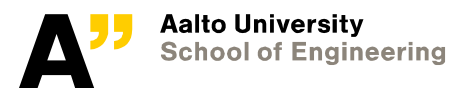

#### **Two location-based systems – with similarities and differences**

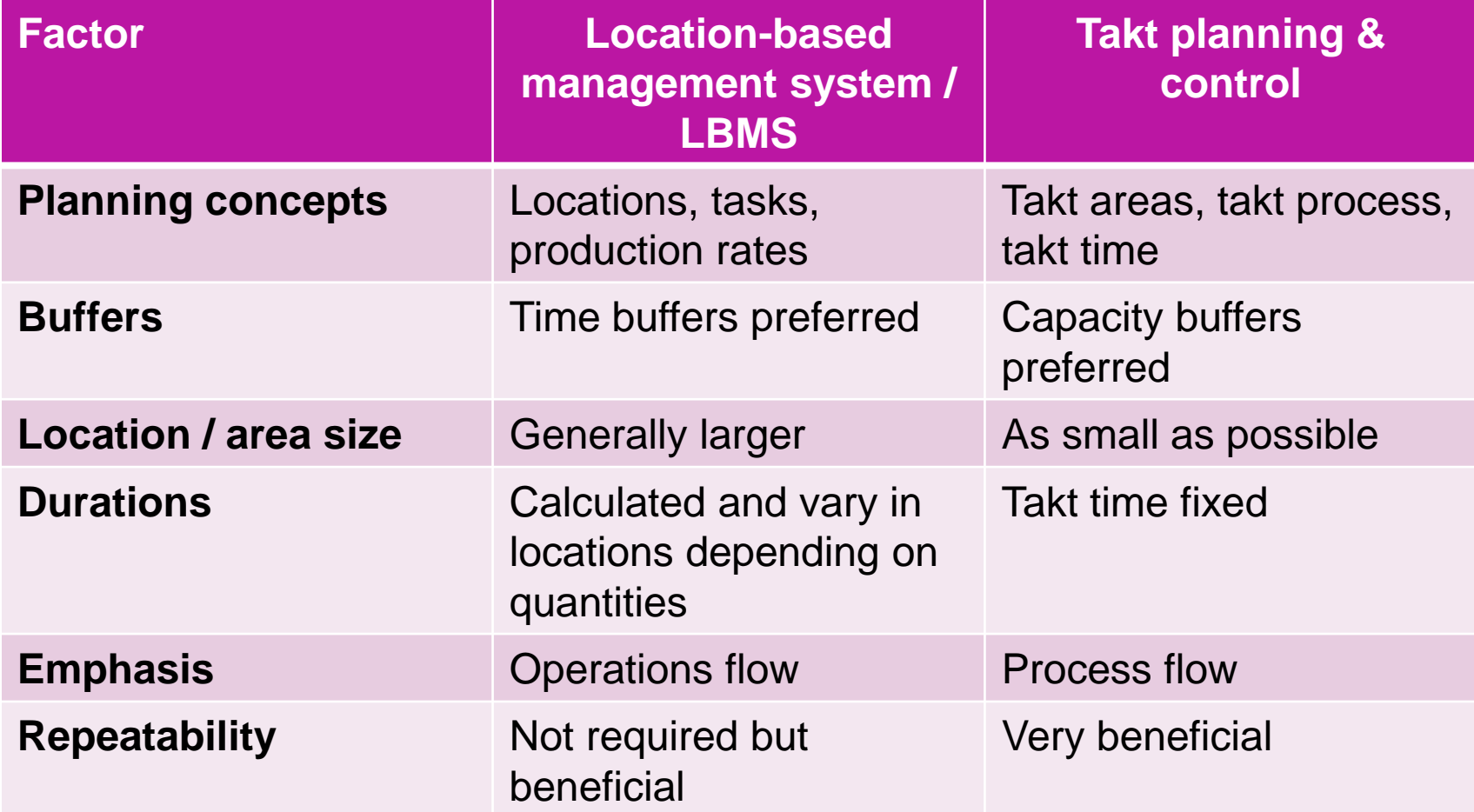

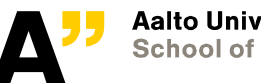

05/01/2022 Department of Civil Engineering

#### **LBMS technical system**

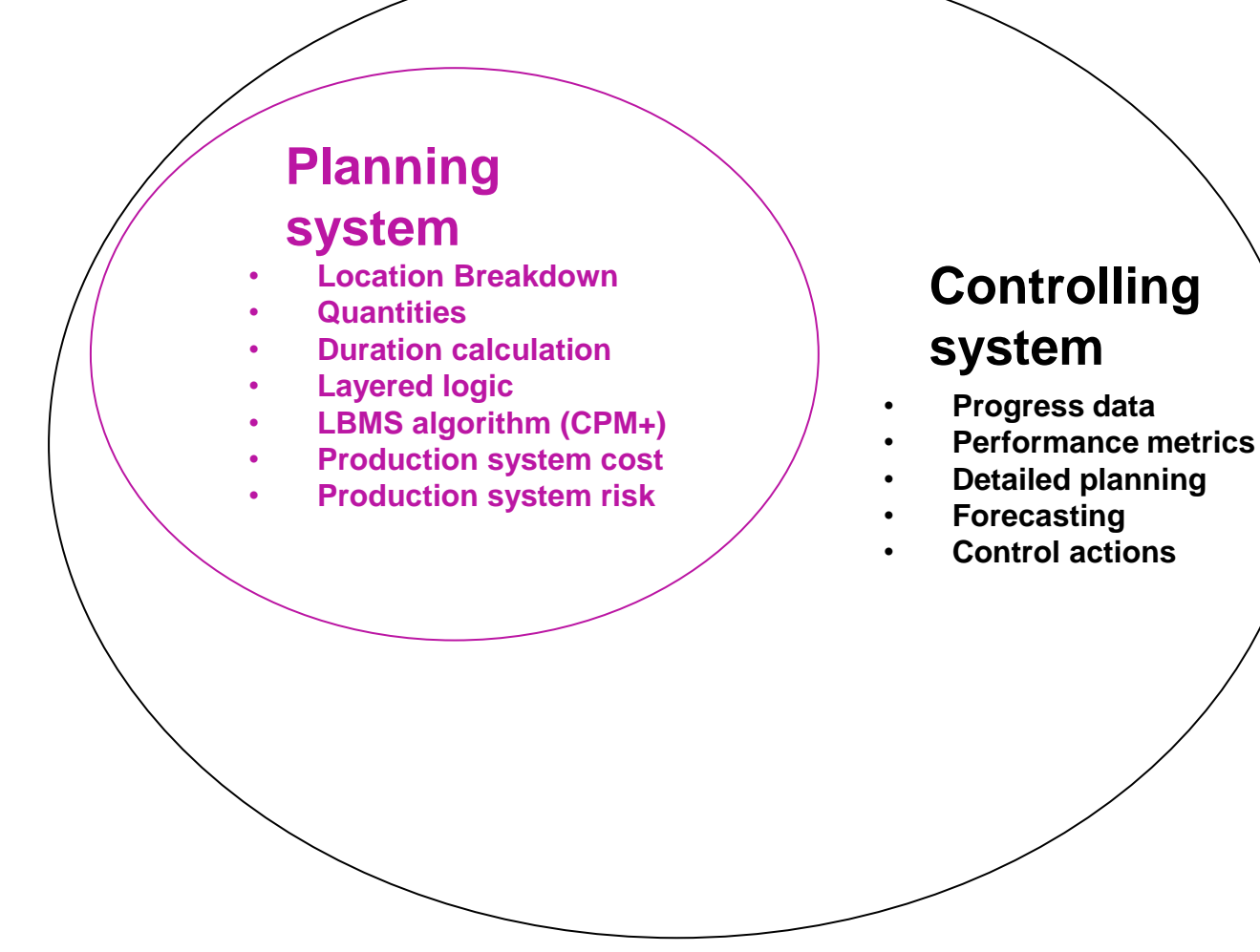

**Aalto University School of Engineering** 

1/5/2022 Department of Civil Engineering

### **LBMS location hierarchy**

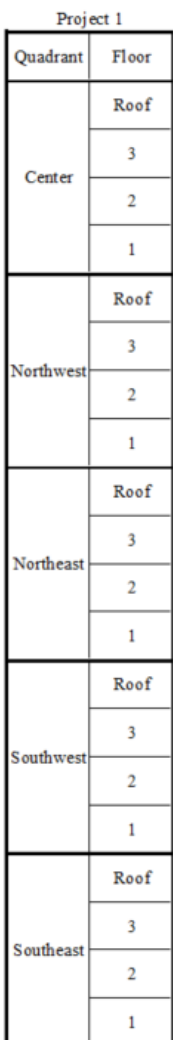

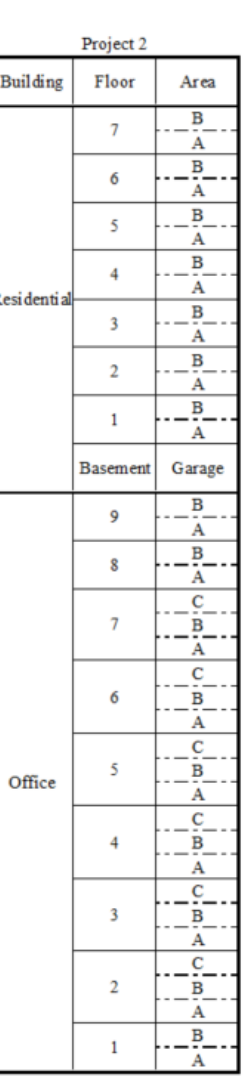

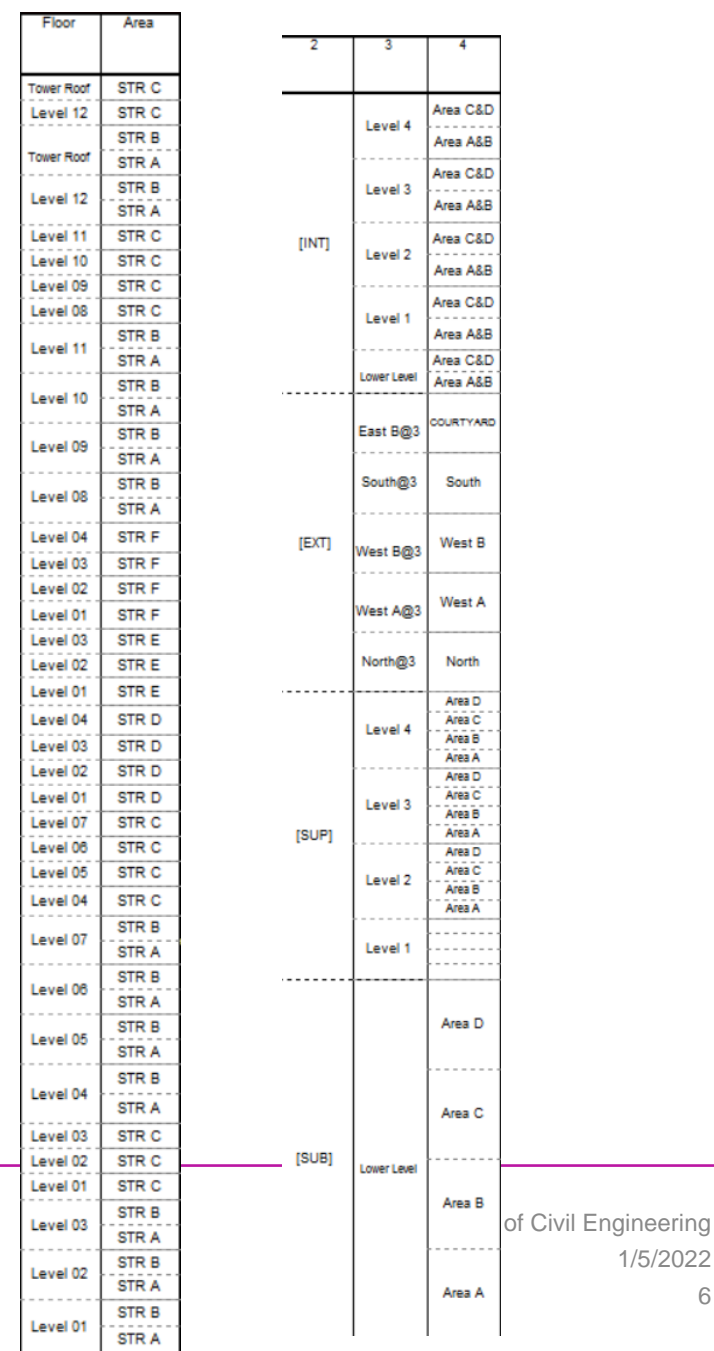

6

**Aalto University<br>School of Engineering** 

### **Some LBS guidelines (LBMS)**

- **Locations must be physical and clearly defined**
- **Top level locations**
	- Structurally independent sections (building / part of building) that can be completed as one entity
	- Separate buildings or separated by module lines / joints
- **Lowest level locations**
	- Small areas where only one **space-critical** task happens at the same time

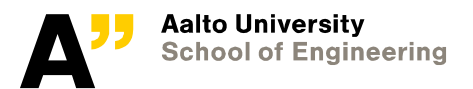

1/5/2022 Department of Civil Engineering

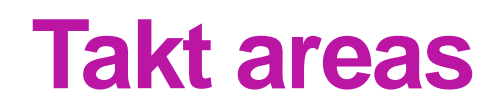

*Binninger et al. 2017: Technical takt planning and takt control in construction*

• **1. Pick one functional area**

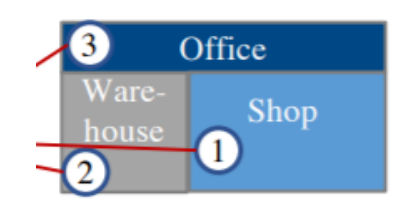

• **2. Define takt areas for one functional area**

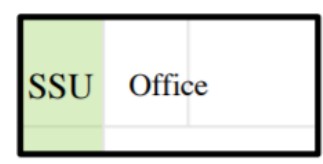

• **3. Preferably repeating areas, in complex cases based on work density**

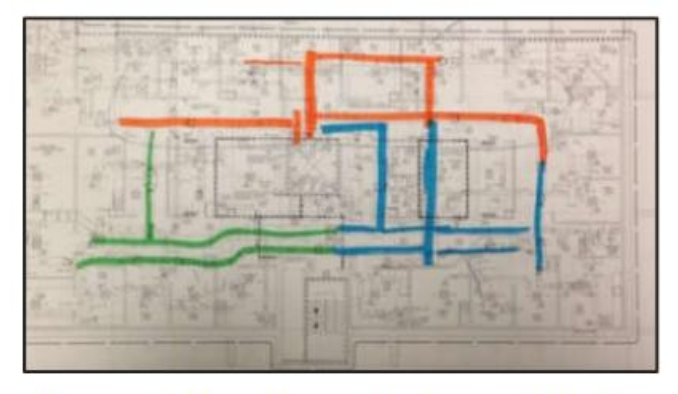

Figure 3: Input from Mechanical Trade using Work Chunks of 2-Day Takt, Sequenced Orange, Blue, then Green

Tommelein, I. D. 2017, 'Collaborative Takt Time Planning of Non-Repetitive Work' In:, *25th Annual Conference of the International Group for Lean Construction.* Heraklion, Greece, 9-12 Jul 2017. pp 745-752

#### **Example locations (takt project)**

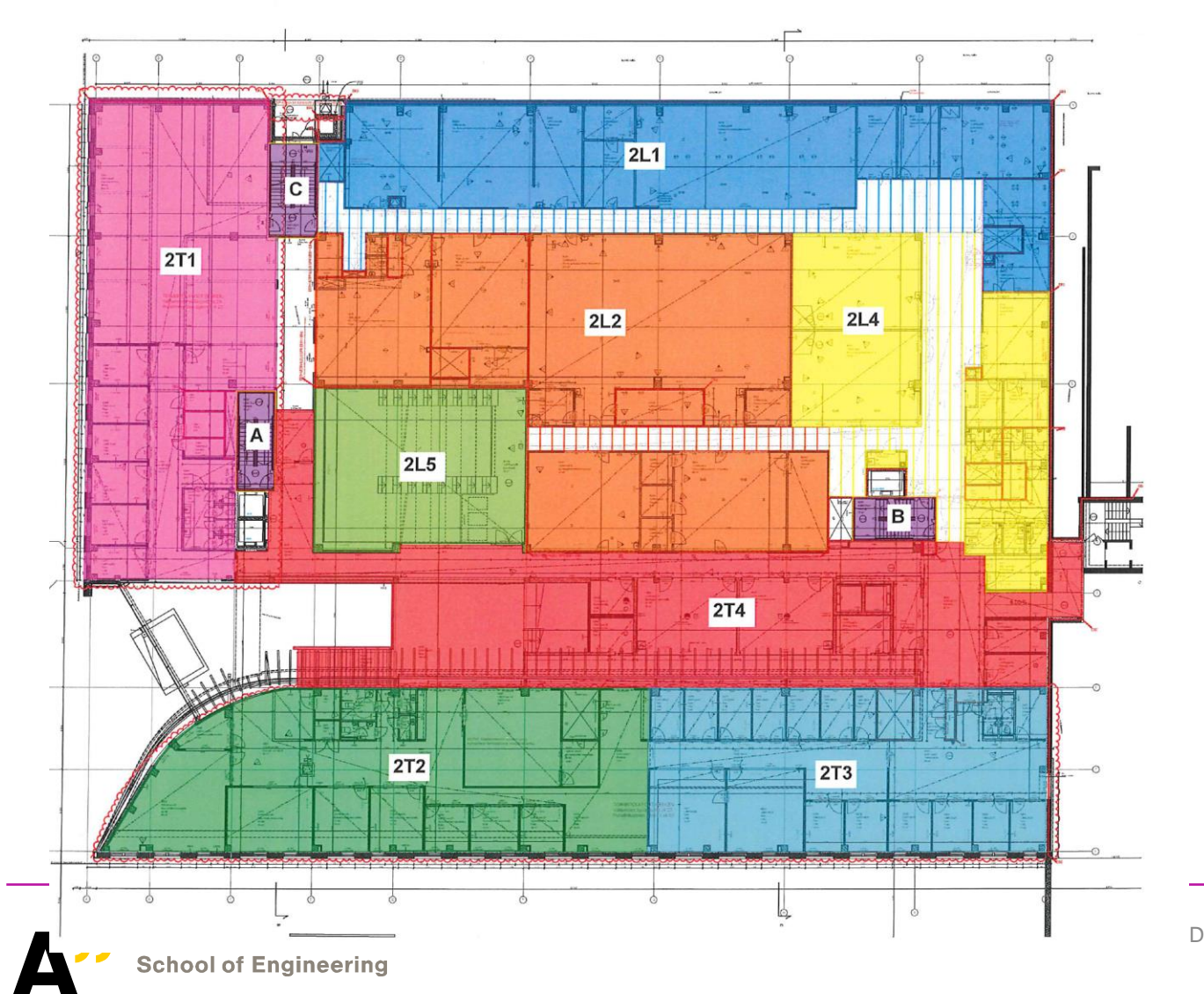

05/01/2022 Department of Civil Engineering

#### **Quantities**

- **Estimated by location**
	- $\text{Manually}$  time consuming
	- BIM-based enables automated updates of quantities
- **Related quantity items can form a task / takt process IF the work**
	- Can be done at the same time in one location
	- Has the same logic outside the task
	- Can be completely finished in one location before moving to the next location

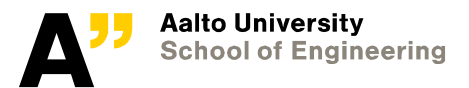

1/5/2022 Department of Civil Engineering

#### **Location-based quantities**

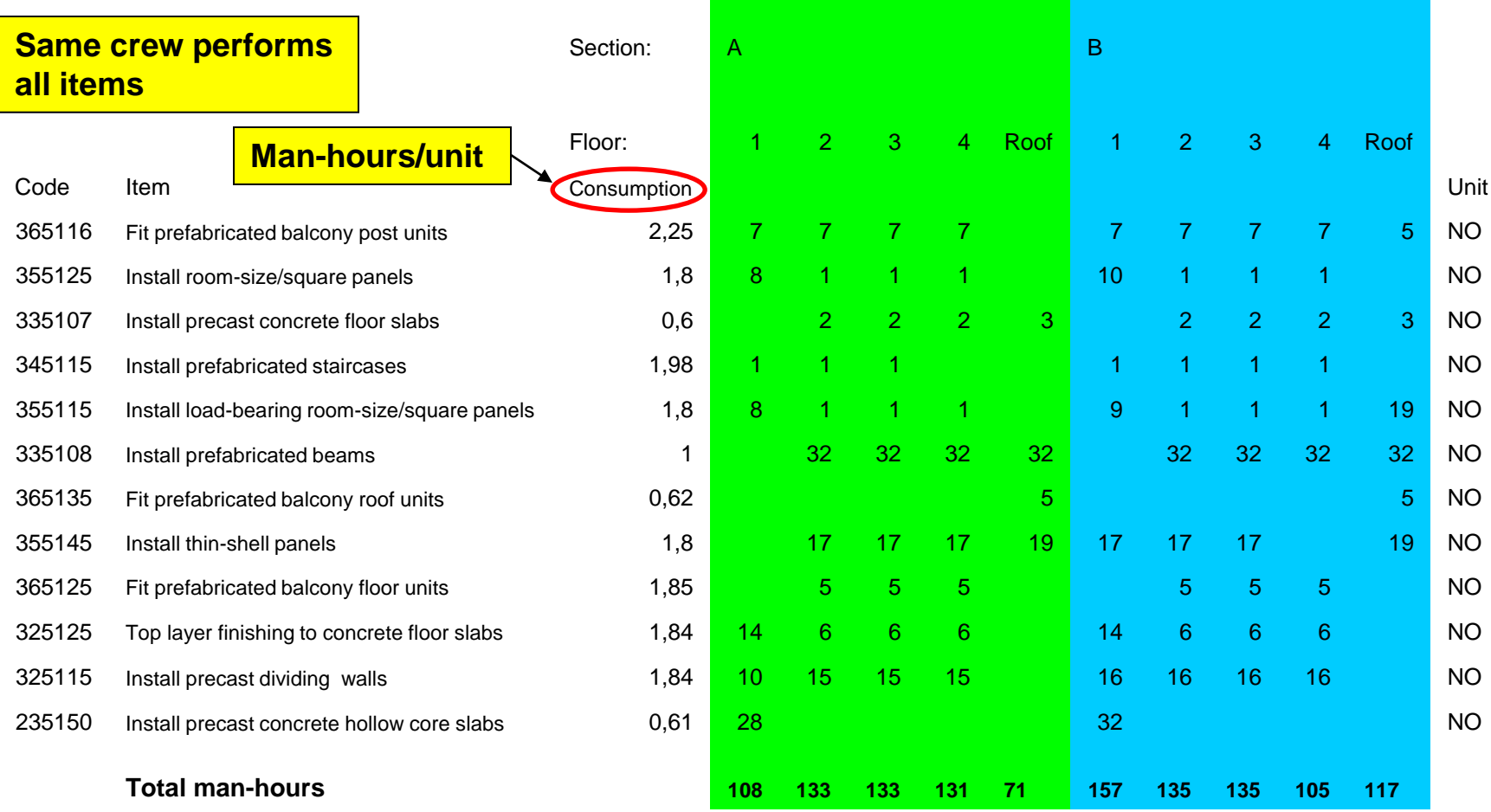

#### **What is the right labor consumption rate?**

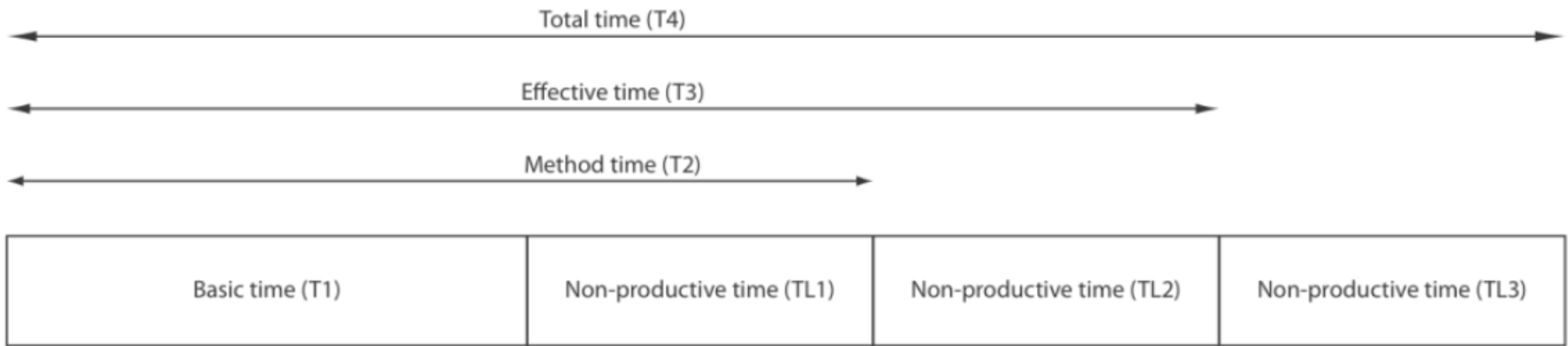

- **"Effective time" 10-20% more than Method time**
	- **Includes "normal" disruptions of less than 1 hr**
- **Total time T4, 10-30% more than Effective time**
- **= a lot of waste in productivity estimates!**

#### **Source: Koskenvesa, Koskela et al. (2010)**

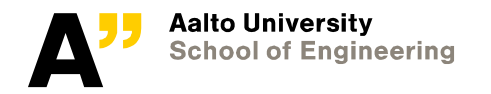

1/5/2022 Department of Civil Engineering

#### **LBMS: quantities to duration**

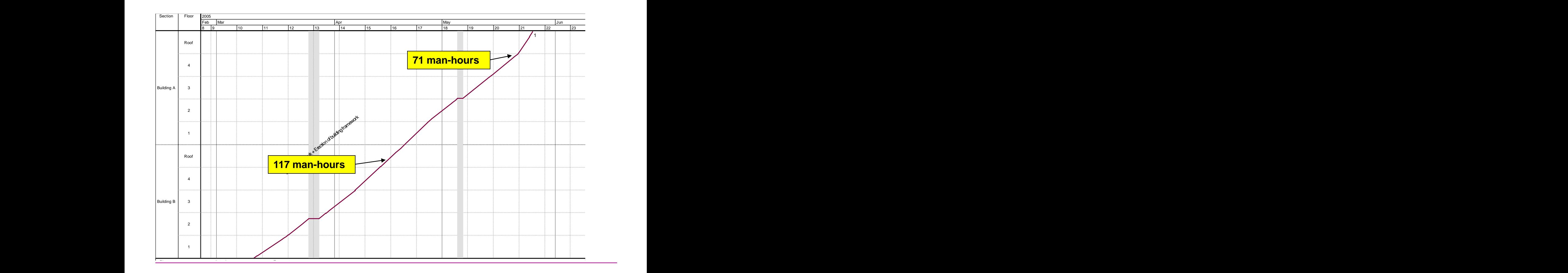

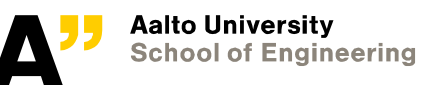

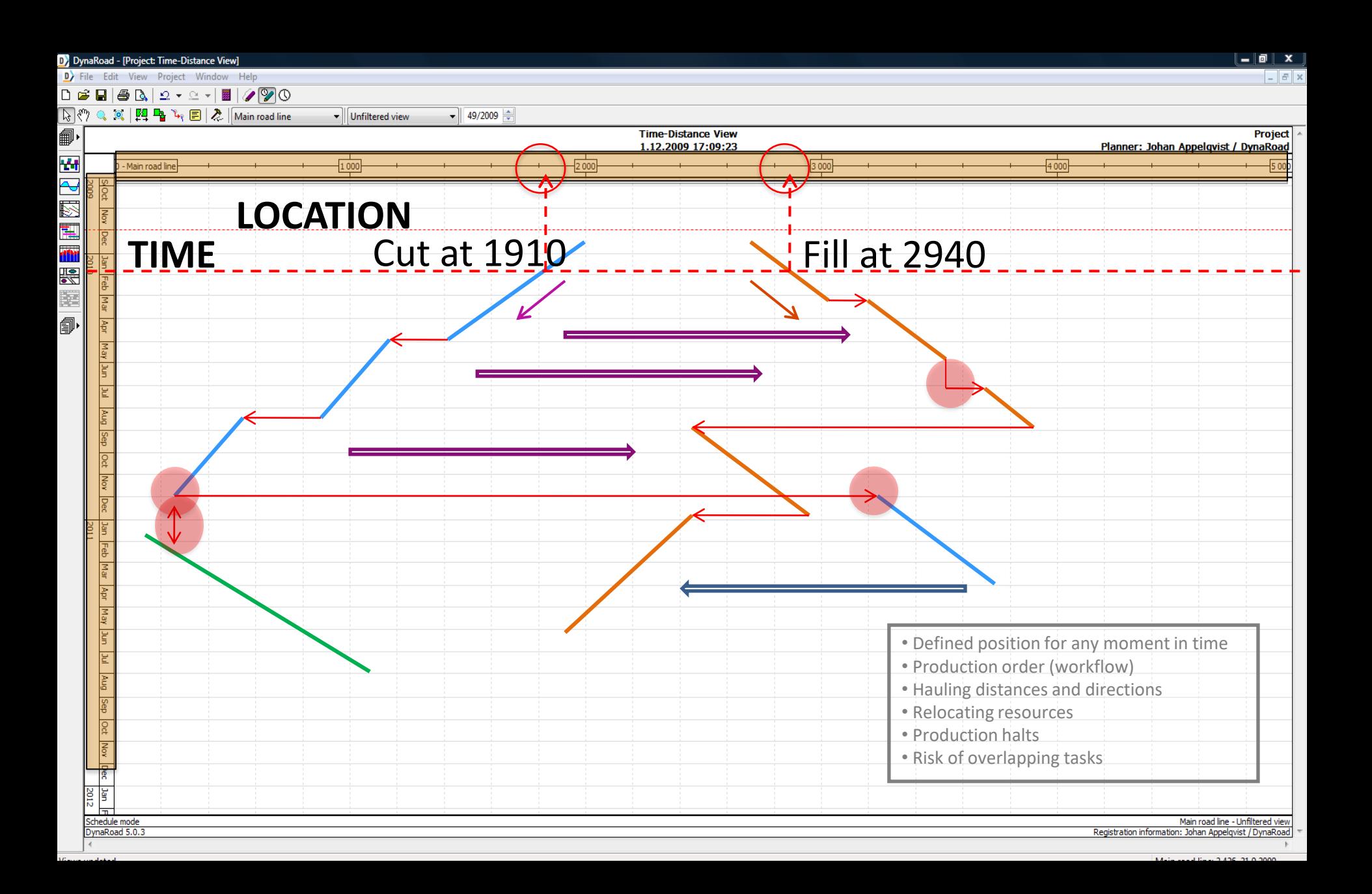

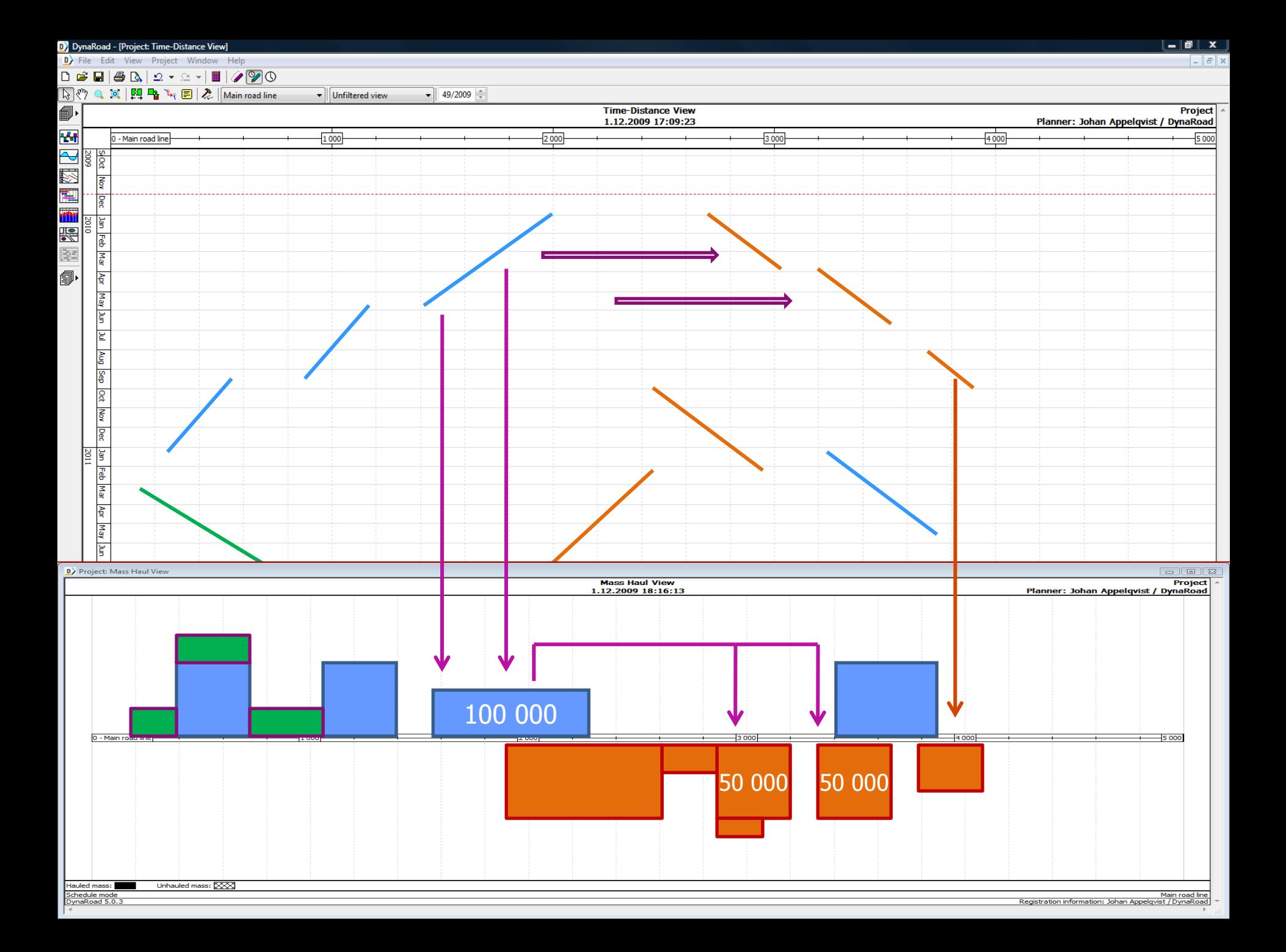

#### **In takt: takt time fixed**

- **Work densities calculated in the same way as LBMS**
- **Every process should fit the takt time**
- Takt levelling:
	- shifting variable work steps
	- variation of manpower
	- duplication of wagons
	- capacity buffer, etc.

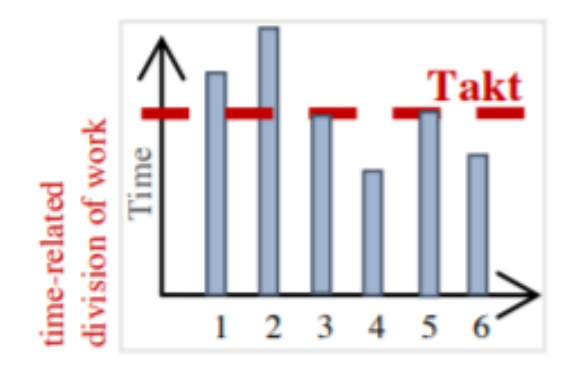

• Takt: Combine the work packages best for determined takt time & area (in LBMS only tasks of the same subcontractors combined)

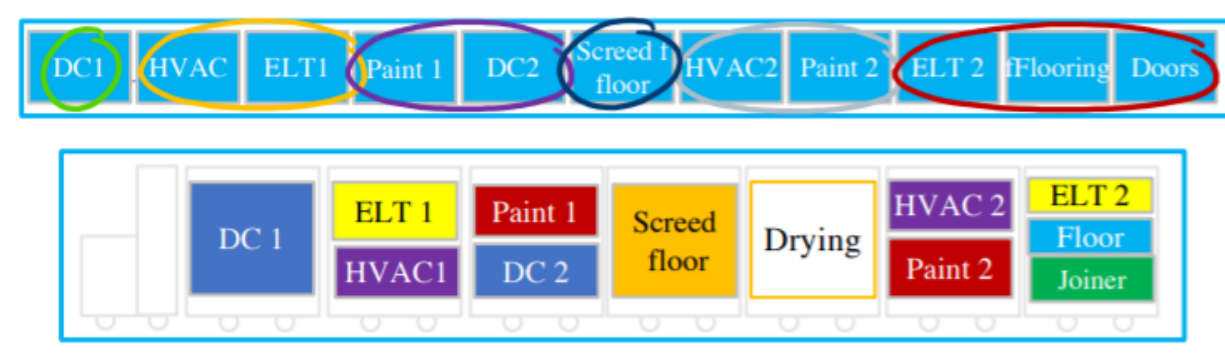

### **LBMS schedule optimization**

- **Aligning the schedule to achieve parallel flowlines**
	- Changing manpower
	- Moving work steps from a task to another task
- **Selecting whether tasks should be continuous or discontinuous**

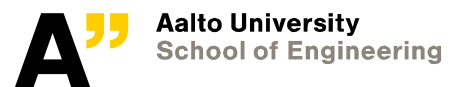

05/01/2022 Department of Civil Engineering

#### Flowline Diagram – Overhead MEP

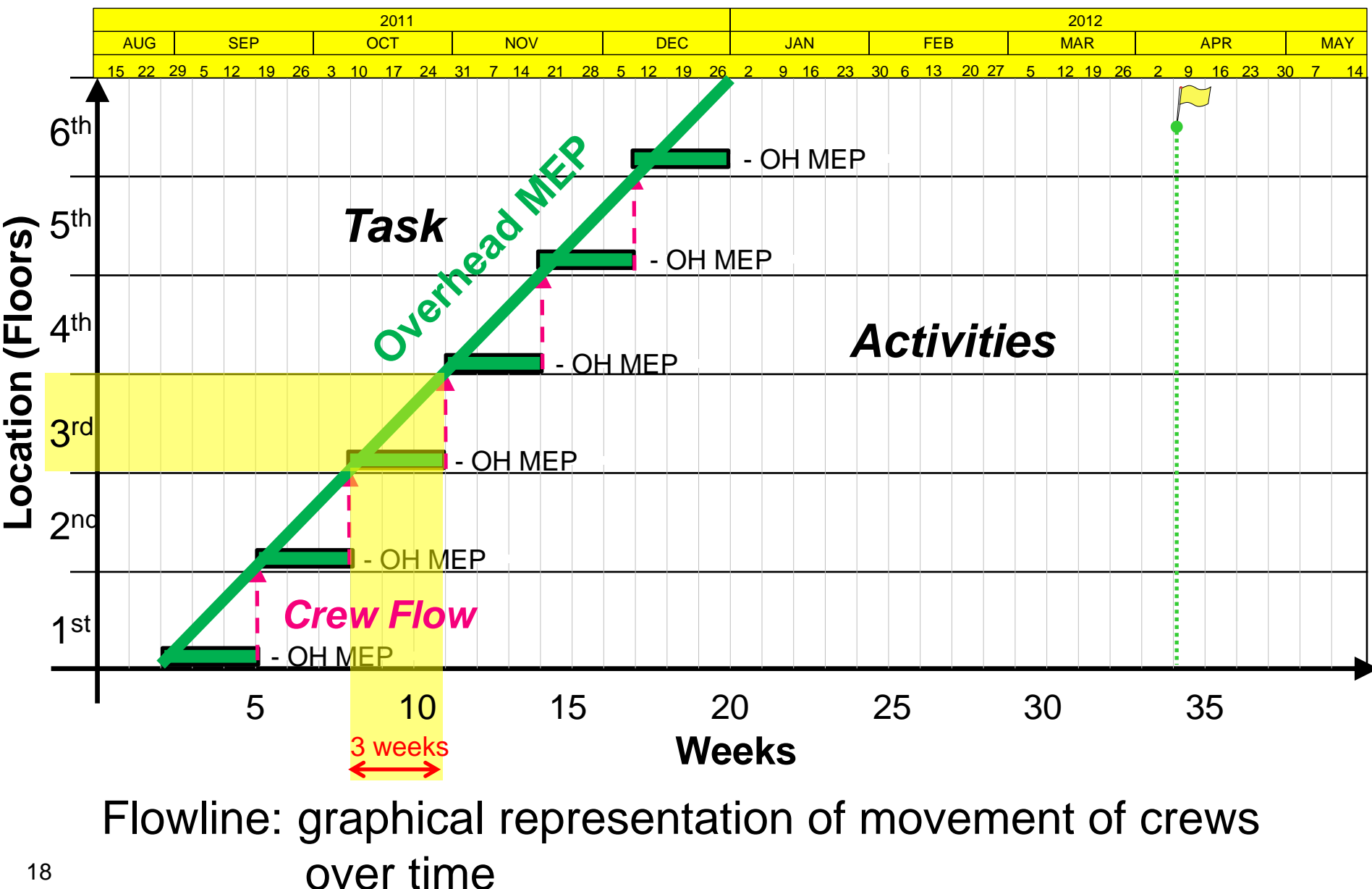

### Flowline Diagram

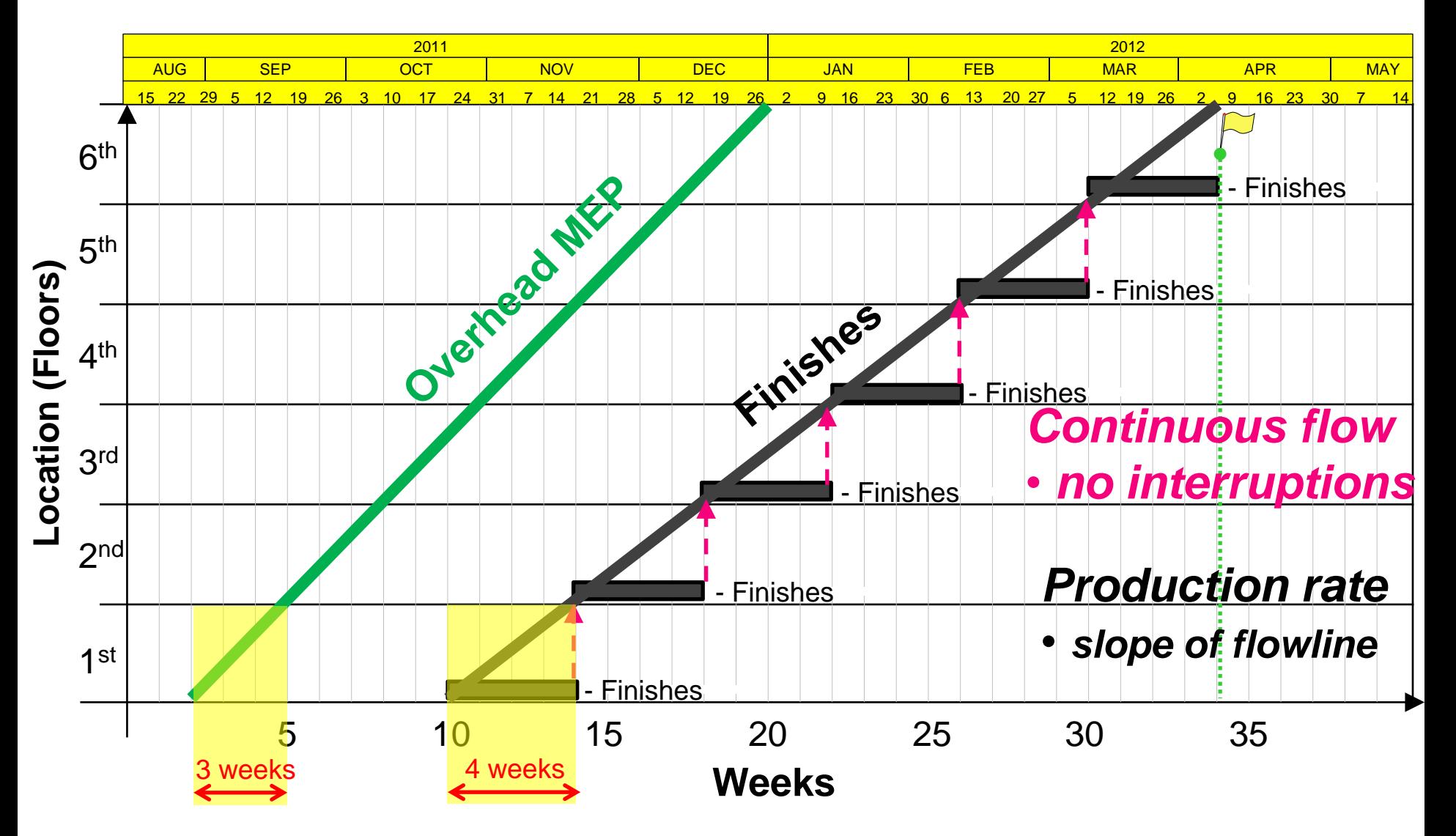

#### Flowline Diagram

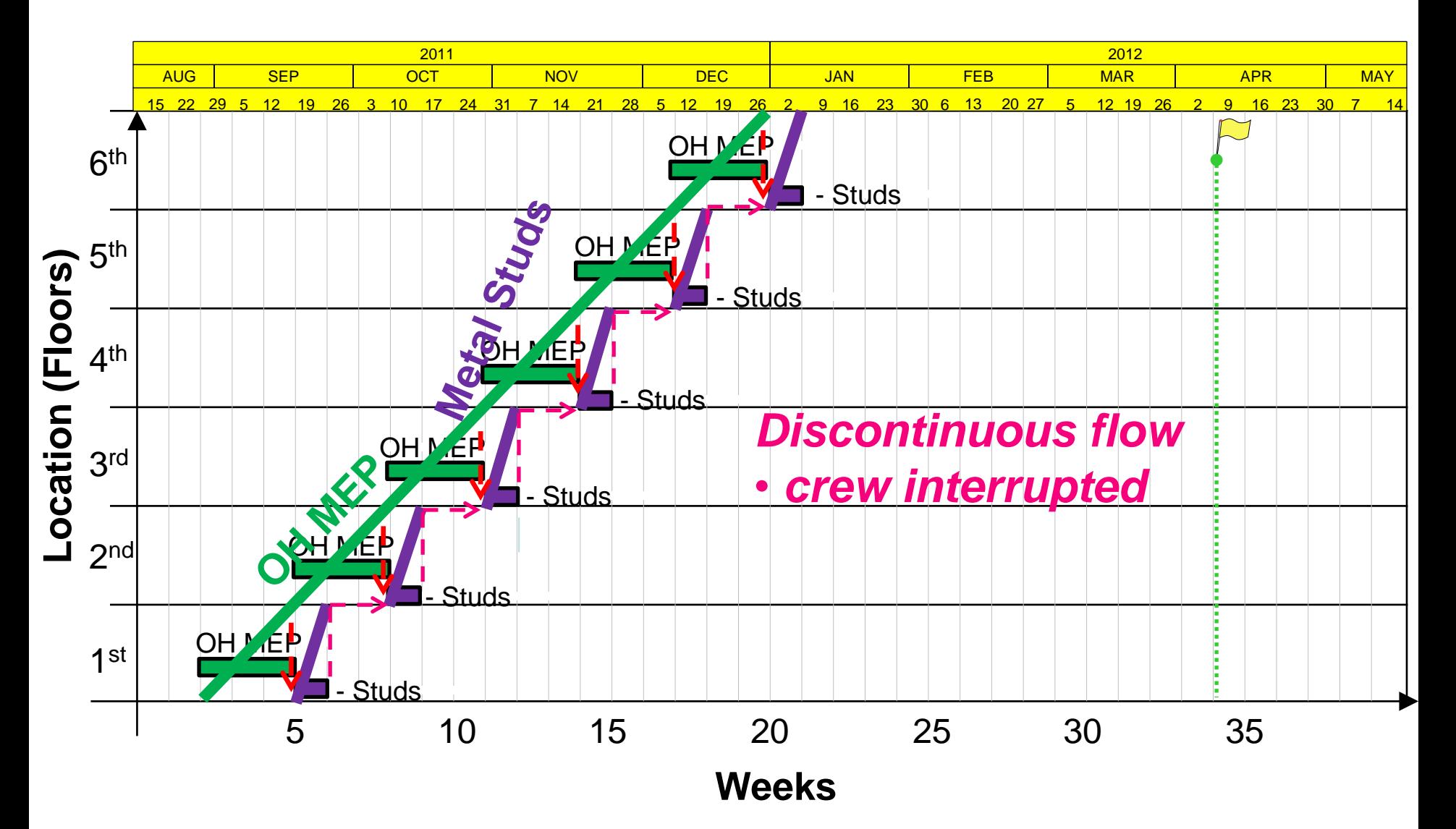

20

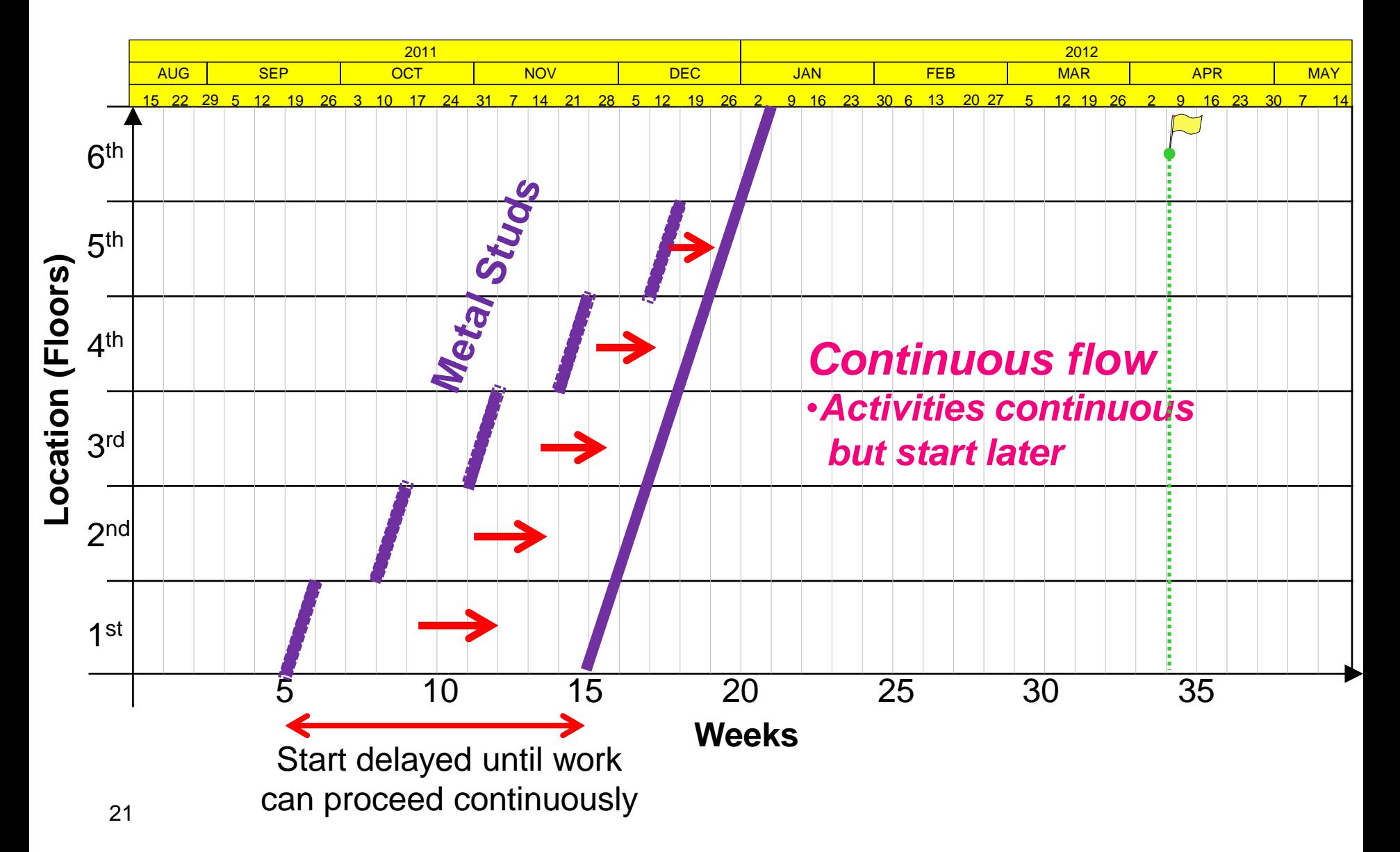

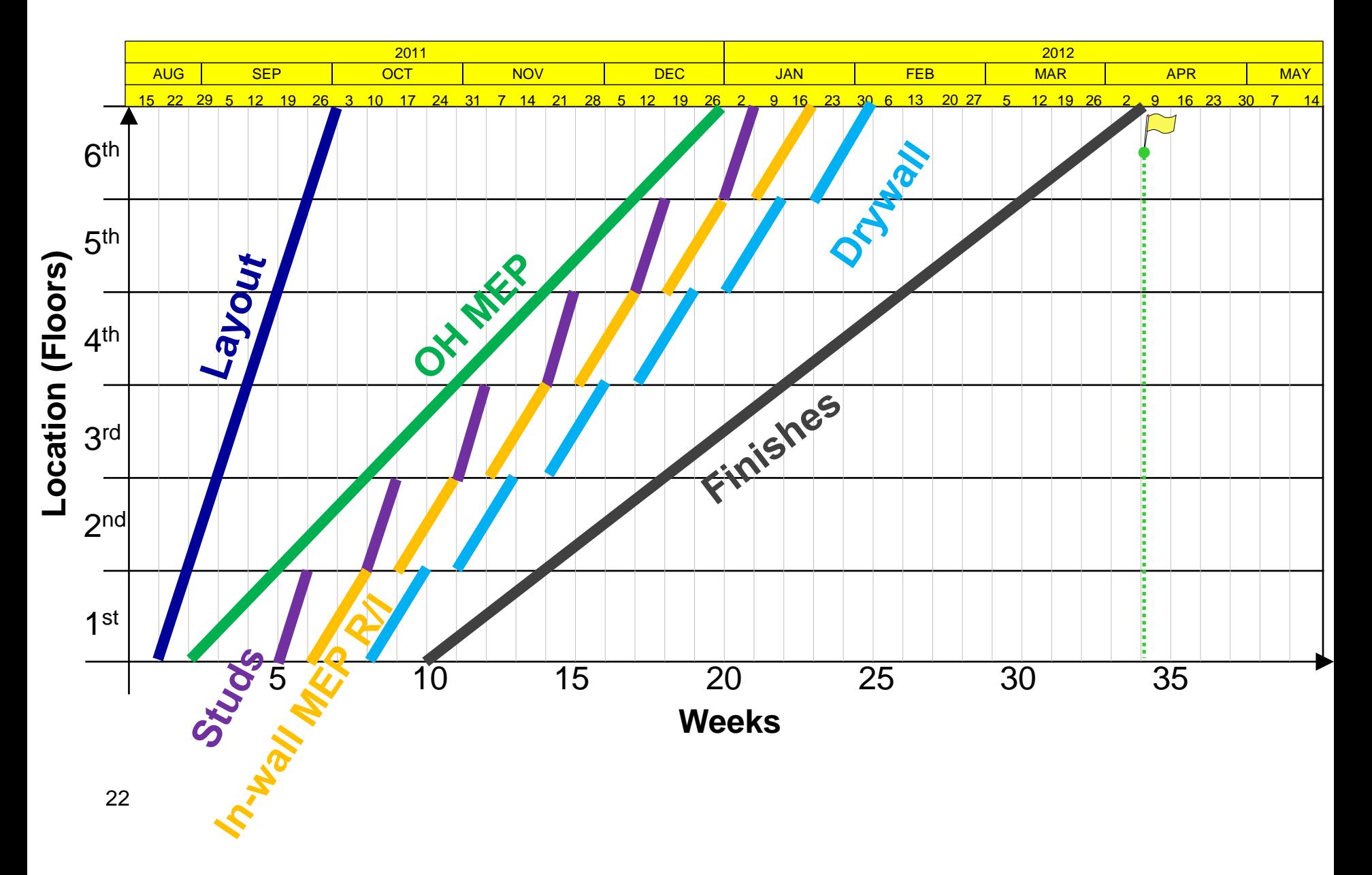

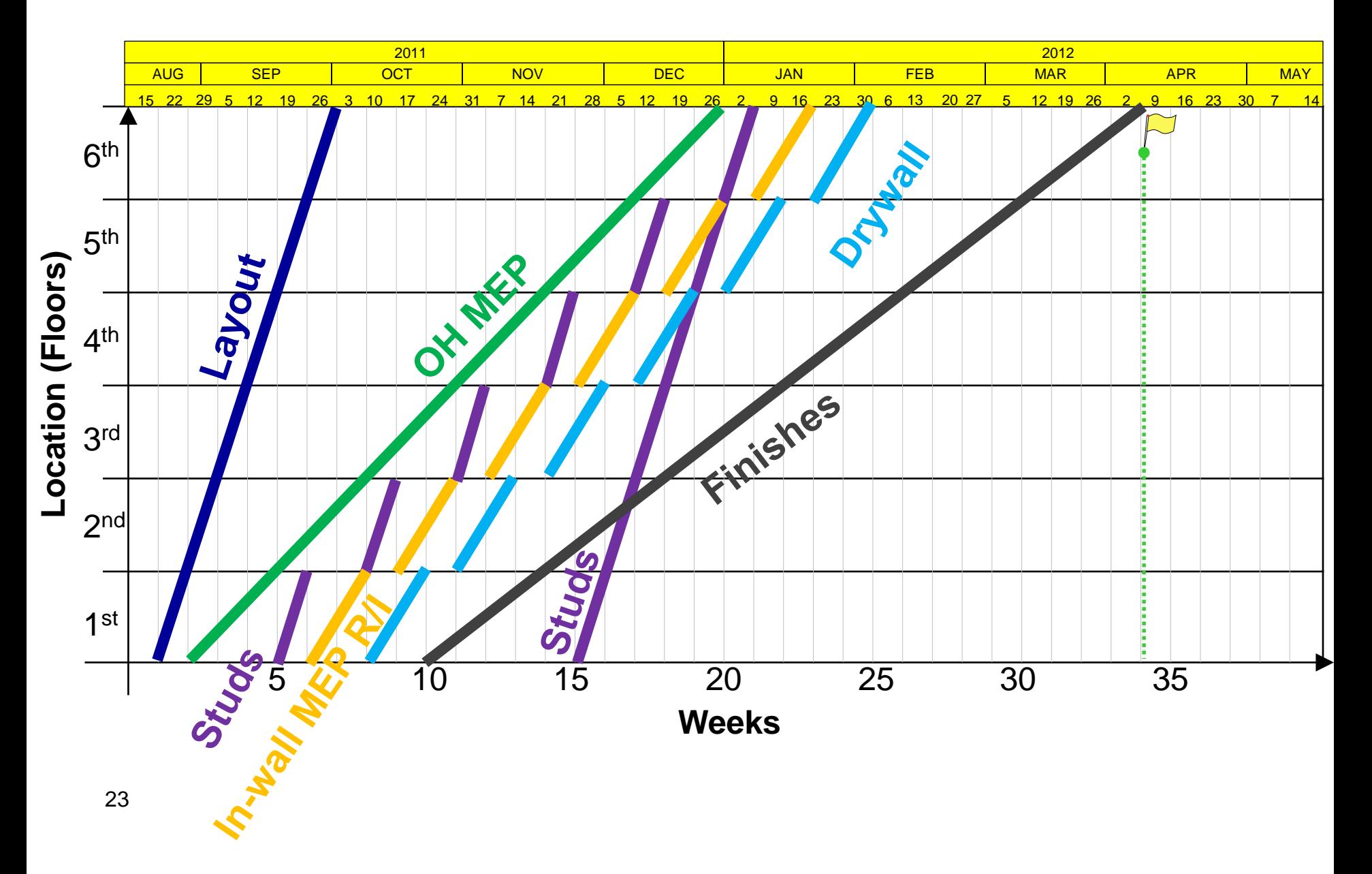

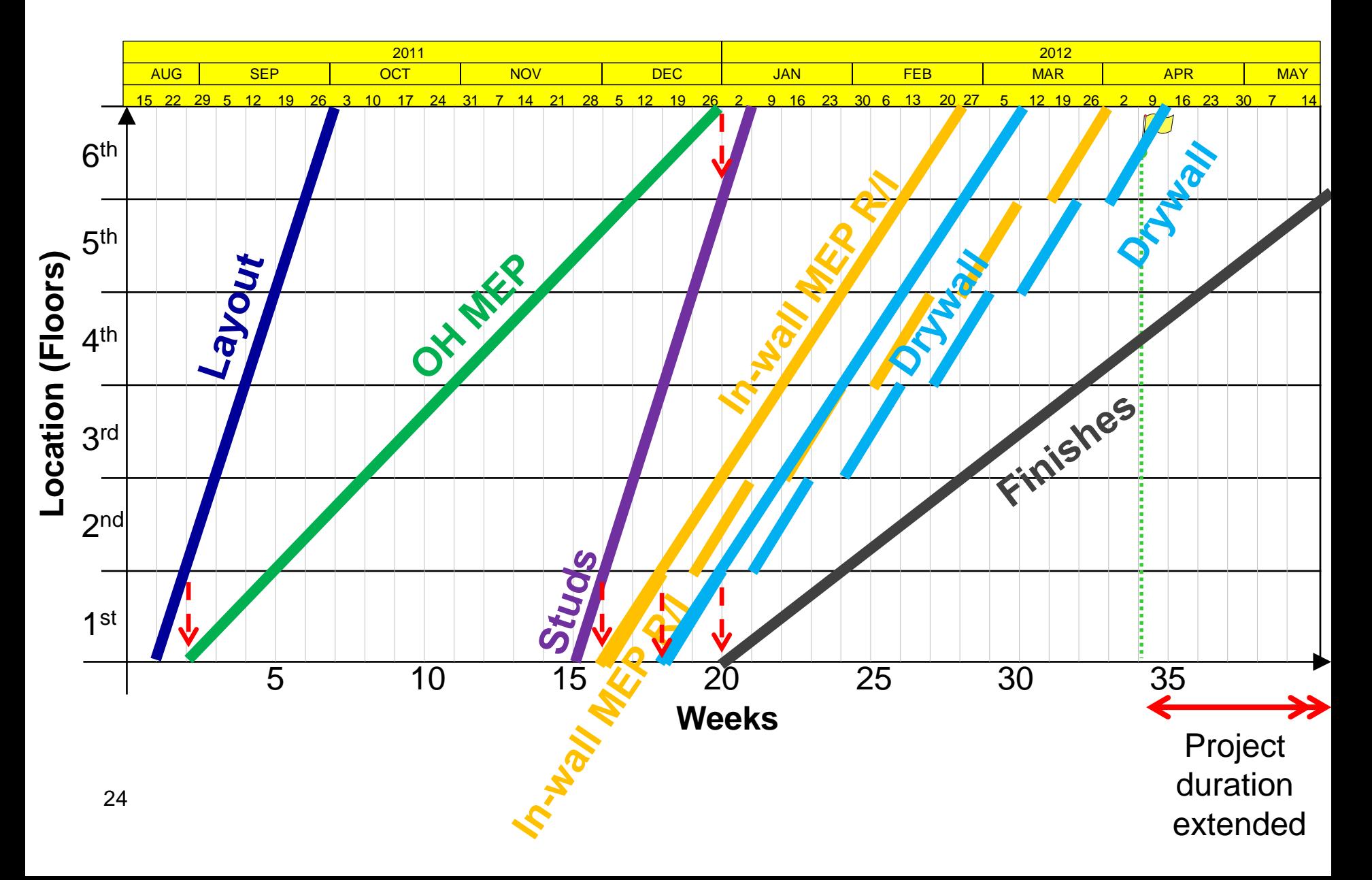

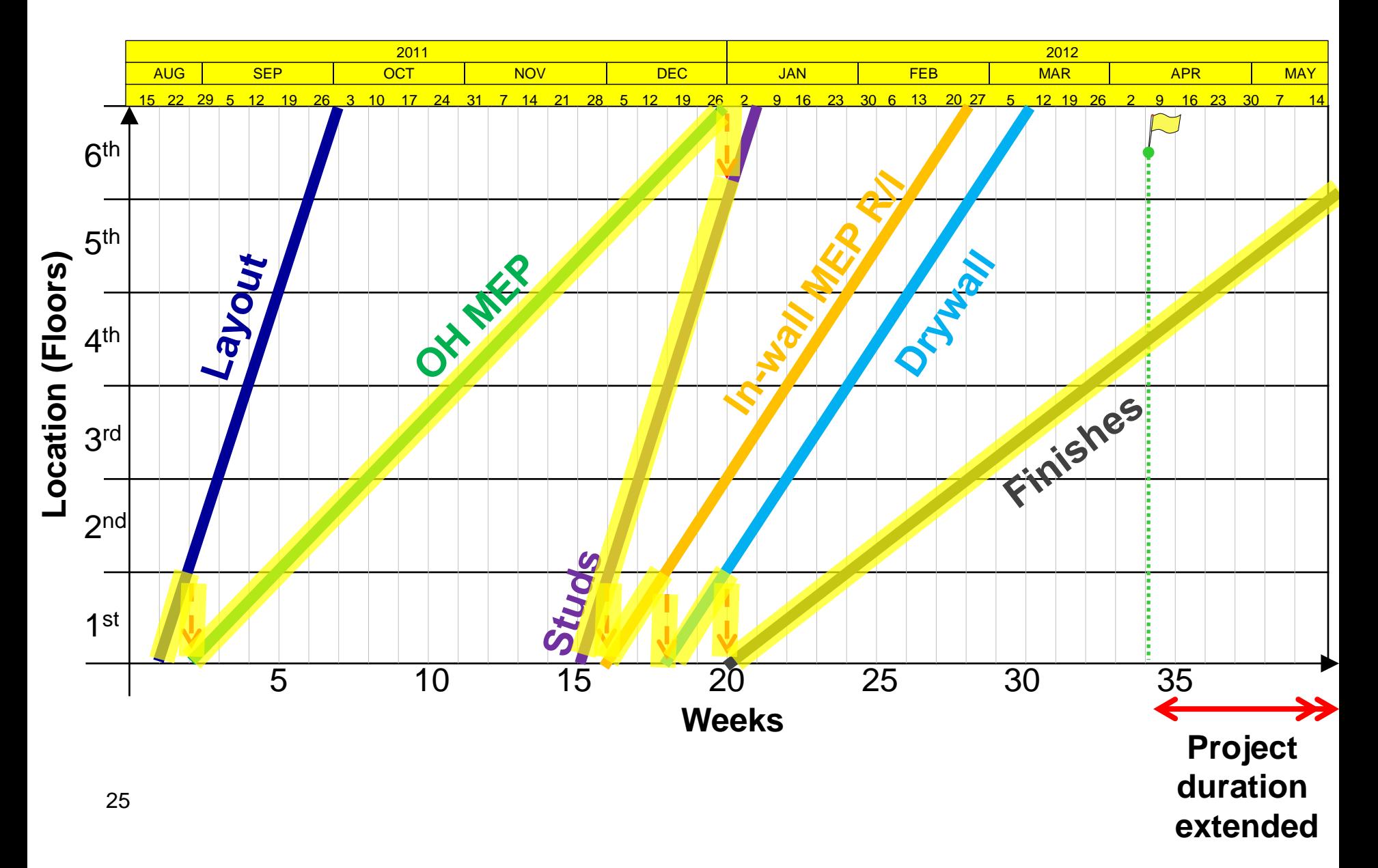

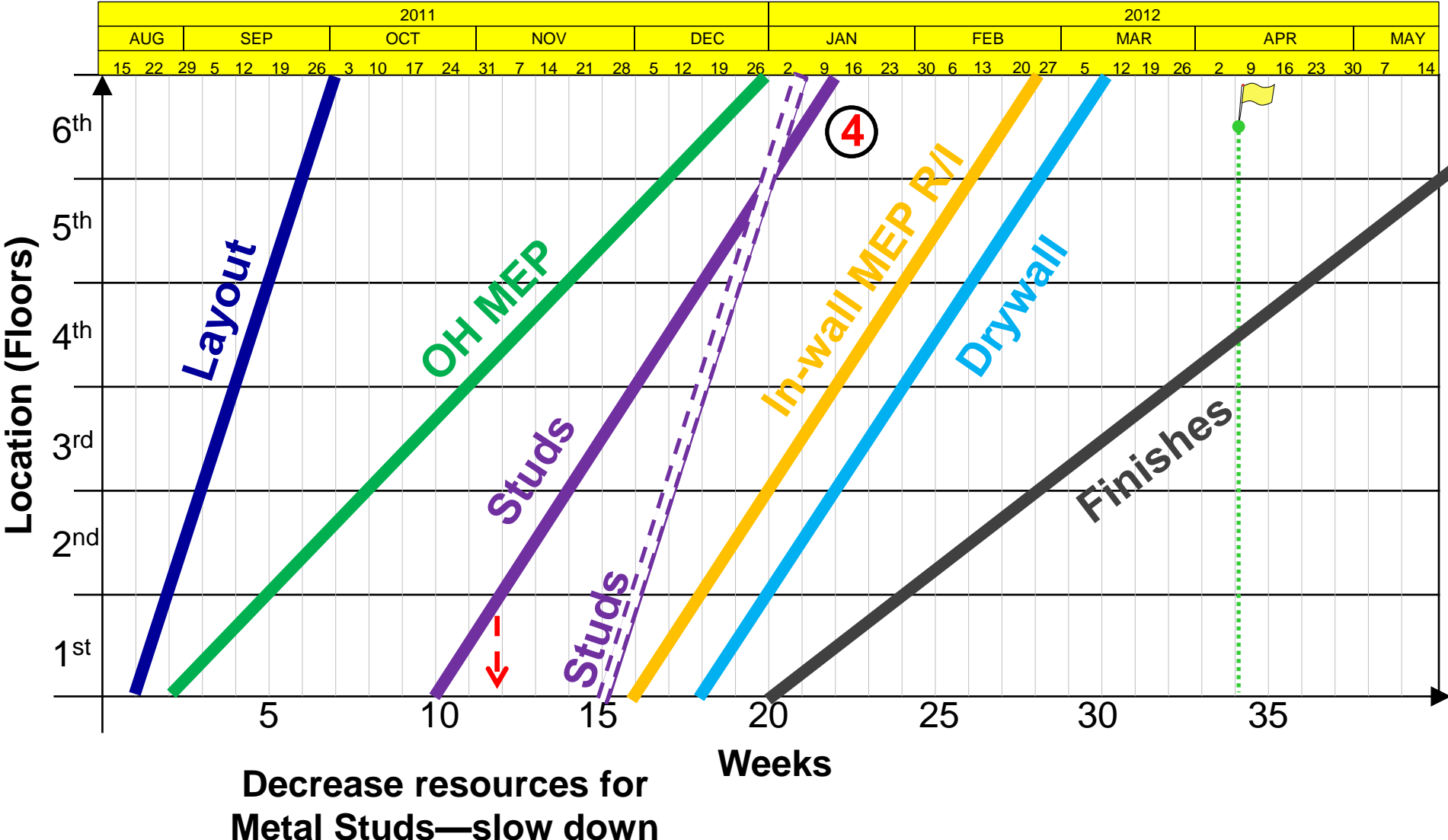

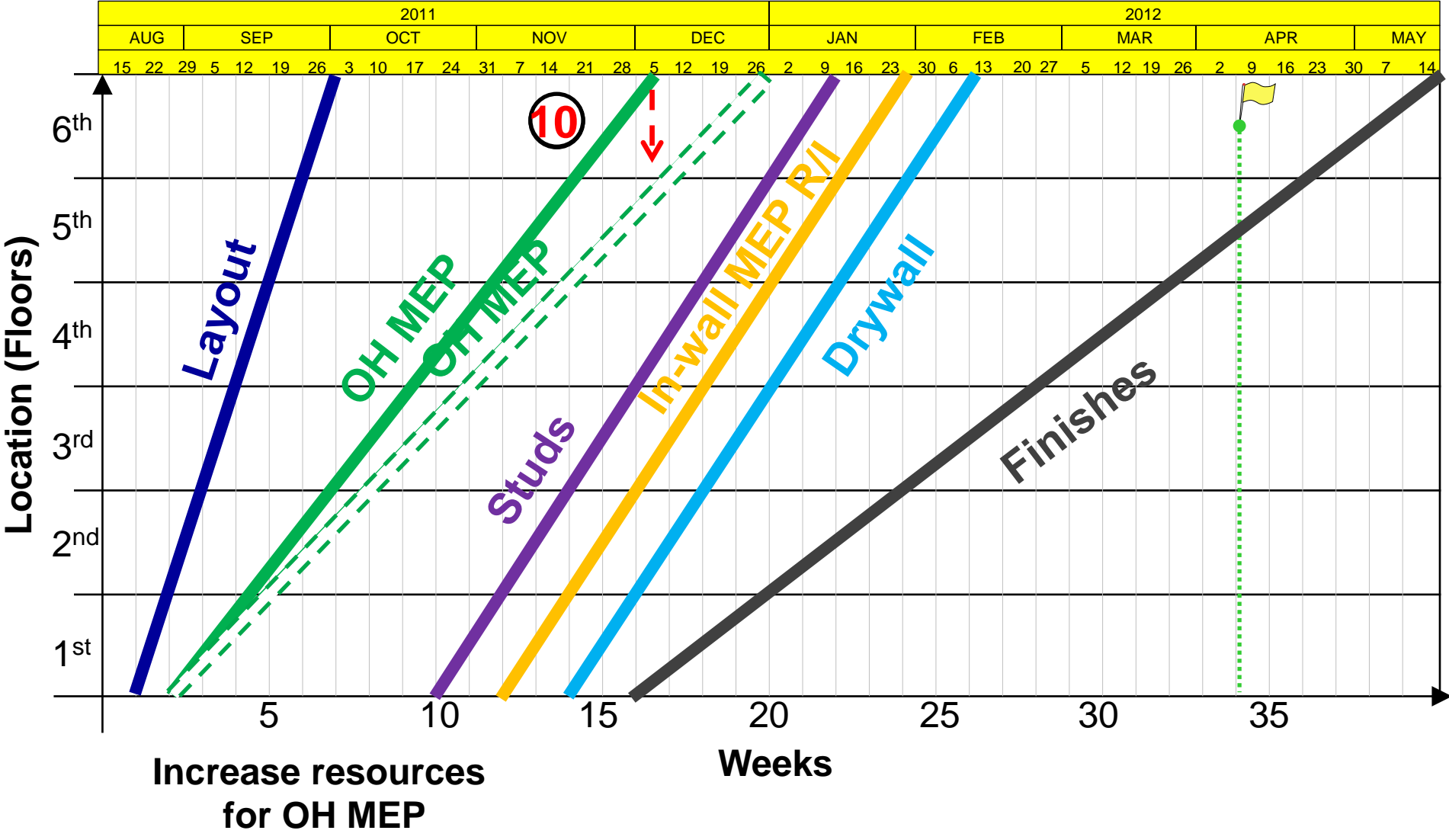

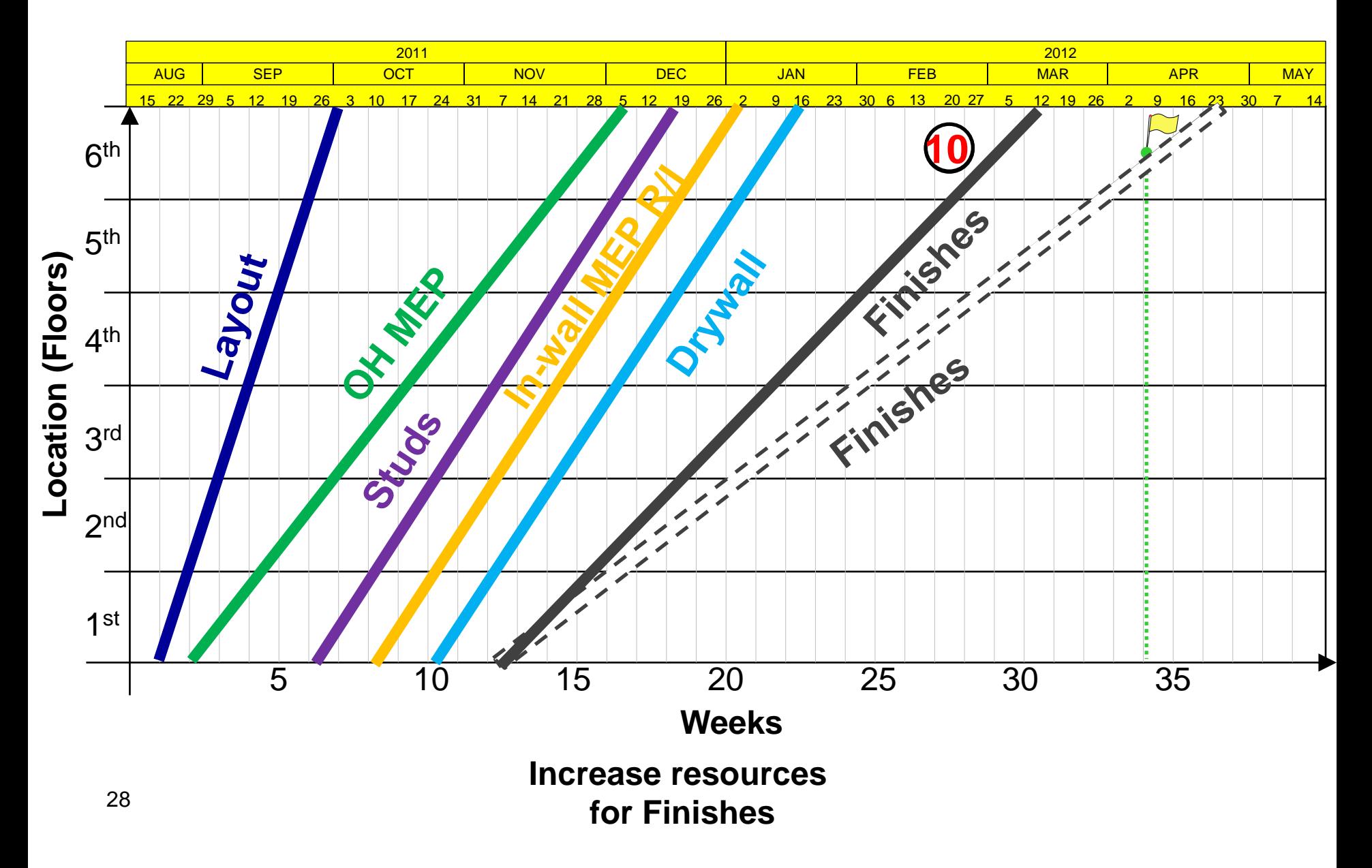

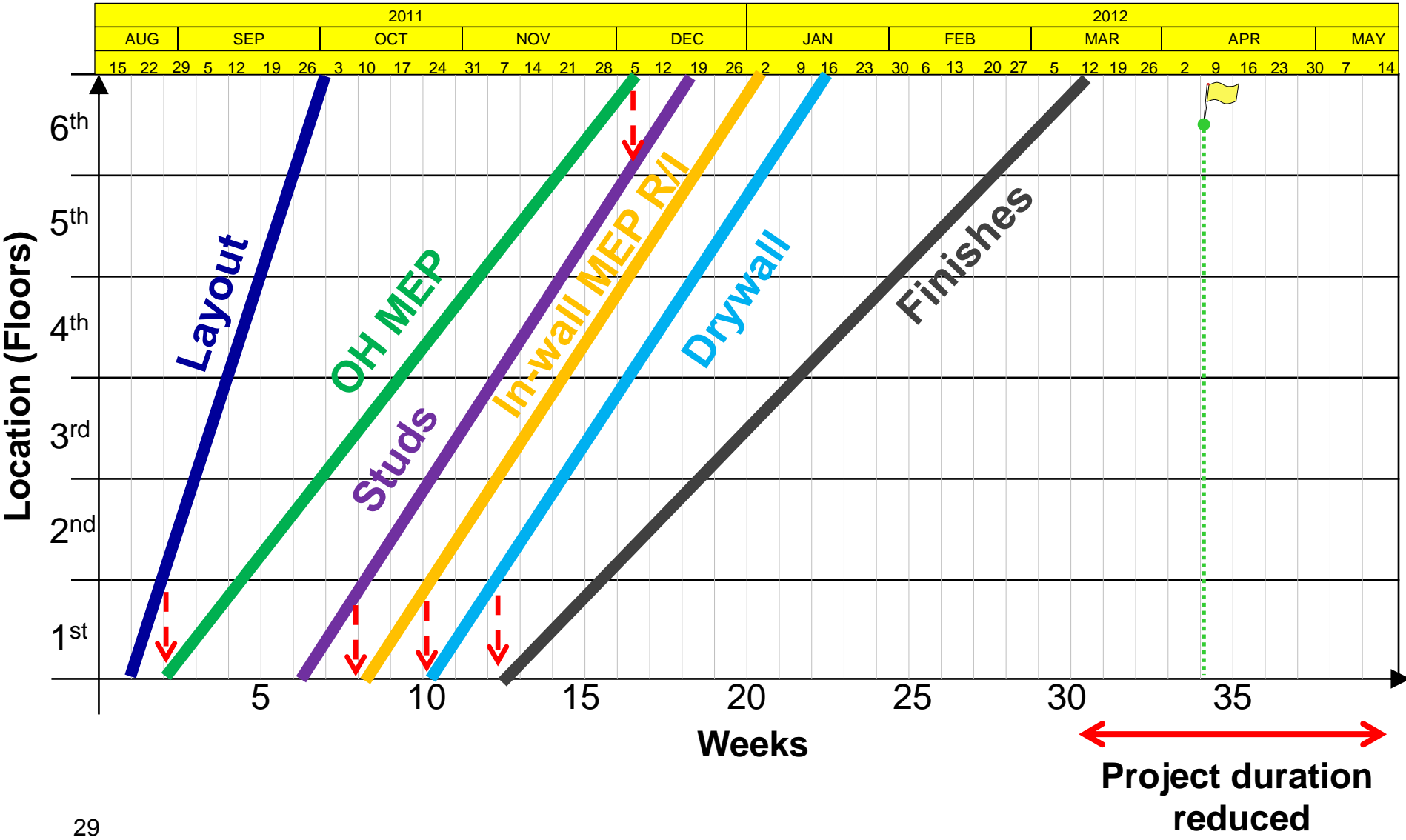

### **Takt optimization**

Takt dimensions can be related through a formula (Nezval et al. 1960,

Binninger et al. 2018)

(Number of takt areas + Number of wagons  $-1$ ) \* takt time = Lead time

#### Smaller takt and more takt areas

- + Reduce lead time
- + Enables better control and transparency as the trades has to work closer together
- More things to control
- Becomes chaotic if external variance is high

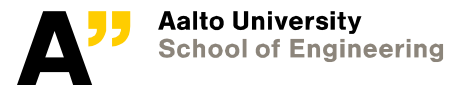

#### **Takt optimization – example of cycle times**

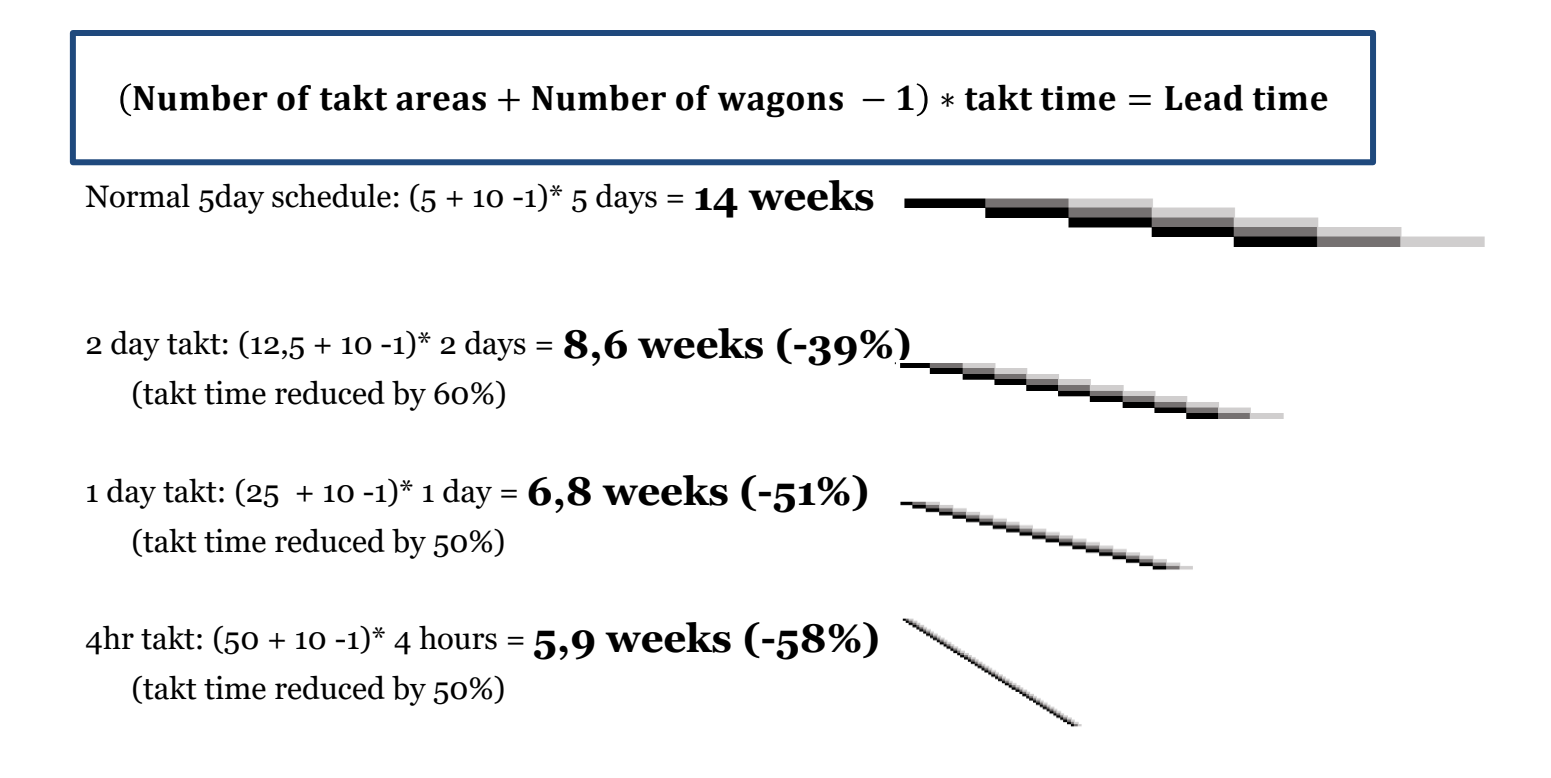

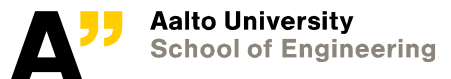

### **Takt – finalizing the schedule**

- **Optimization done already when deciding takt areas, takt time and leveling**
- **Final steps easy:**
- Repeat the same process for all functional areas

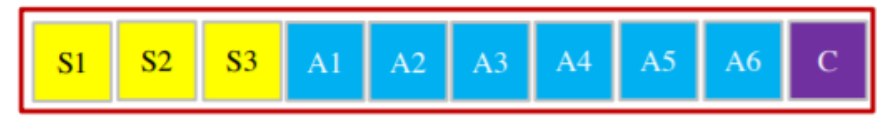

- Finish the schedule by adding areas outside of takt, define backlog areas
- Fit the schedule to meet the fundamental flow and milestones (e.g. by iterating takt time and location size)

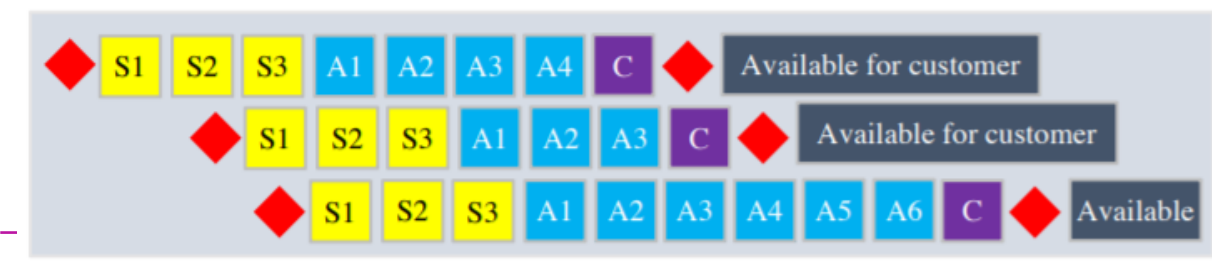

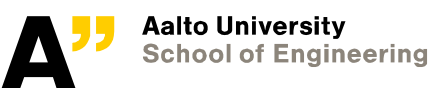

05/01/2022 Department of Civil Engineering

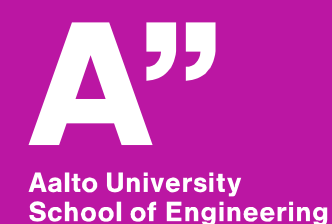

**Video 2**

### **Production system cost**

#### **Production system costs are functions of the schedule**

- Direct labor costs
- Overhead costs

#### **Measures the efficiency of the plan**

• Better schedule – lower overall production system costs

#### **Motivator for trade contractors to follow the plan**

• Trade contractors pay for direct labor costs and any improvement in production system cost affects their bottom line

#### **Production system cost is a measure of operations flow – emphasized in LBMS**

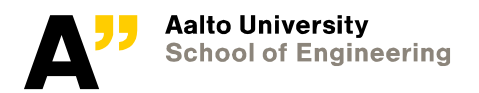

1/5/2022 Department of Civil Engineering

#### **Production system cost components**

- **Working time**
- **Mobilization / demobilization**
- **Waiting time**
- **Moving around**
- **Logistics**
- **Overhead**

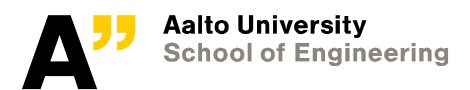

1/5/2022 Department of Civil Engineering

## **Production system cost example**

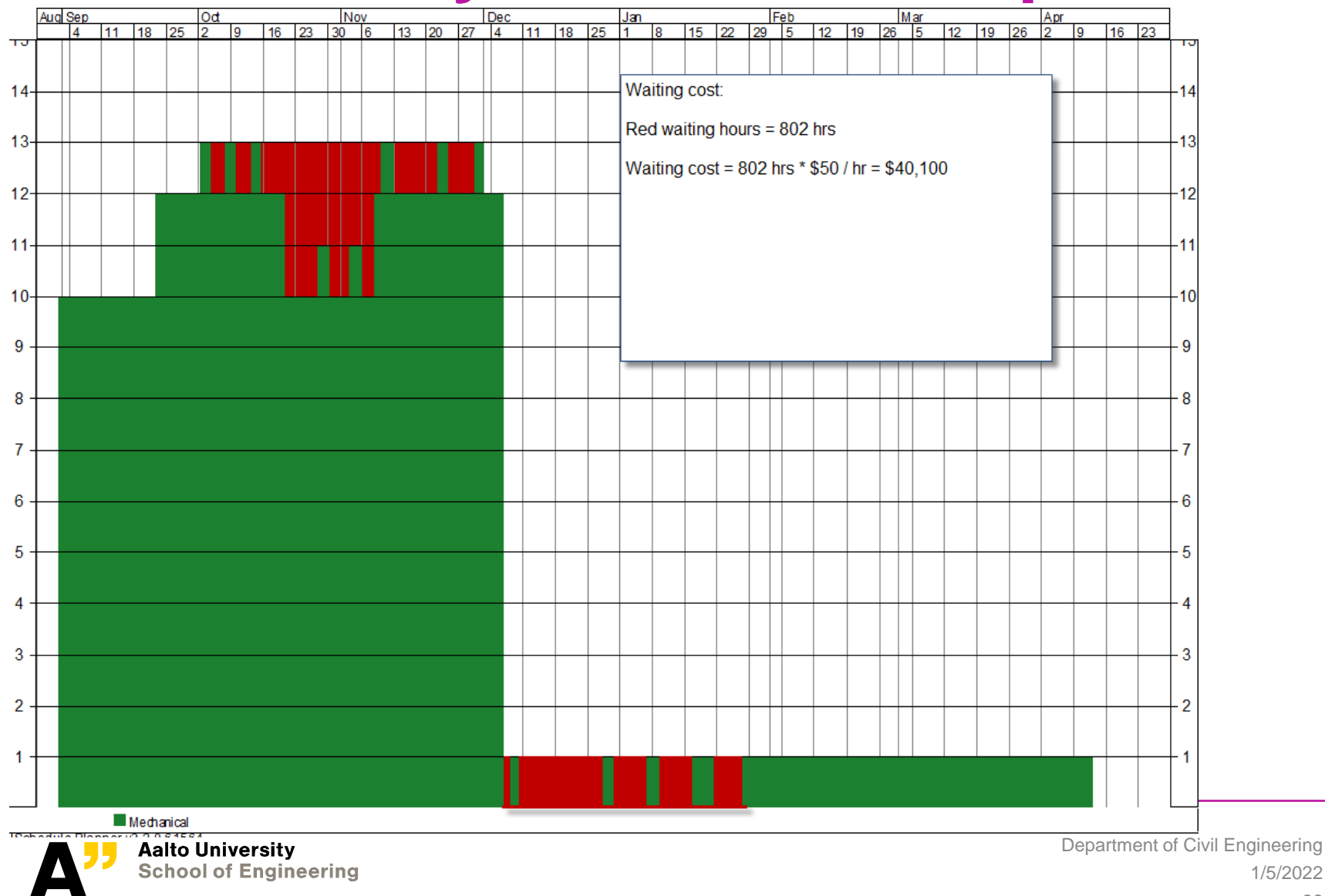

#### **Takt – paradox in production system cost**

- **Although capacity buffers are used in takt, their labor costs have not increased!**
- **In theory, we would expect an increase because the workers have no work during capacity buffer – i.e. if everything goes according to plan, workers of a five day takt would leave on Thursday (20% capacity buffer)**
- **Possible explanations:**
	- Contractors are flexibly adjusting workforce
	- Less waste in the process (Lecture #5)

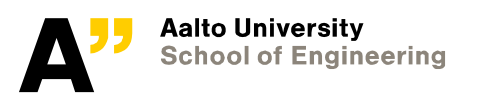

### **Production system risk**

- **Construction has high variability**
	- Most of the variability is coming from external issues (70%)
	- Worker skills / work methods explain a sm amount of variability (30%)
- **Variability can be analyzed with risk analysis. LBMS divides variability to:**
	- Variability in start dates
	- Variability in durations
	- Variability in productivity
	- Variability in resource availability
	- Variability caused by return delays

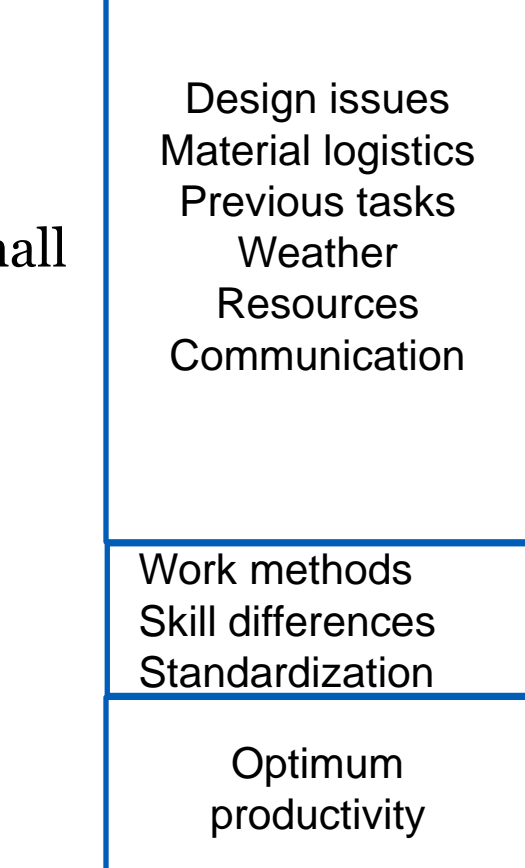

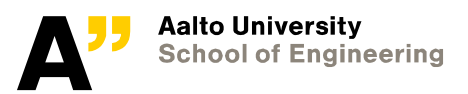

#### **Variability in start dates**

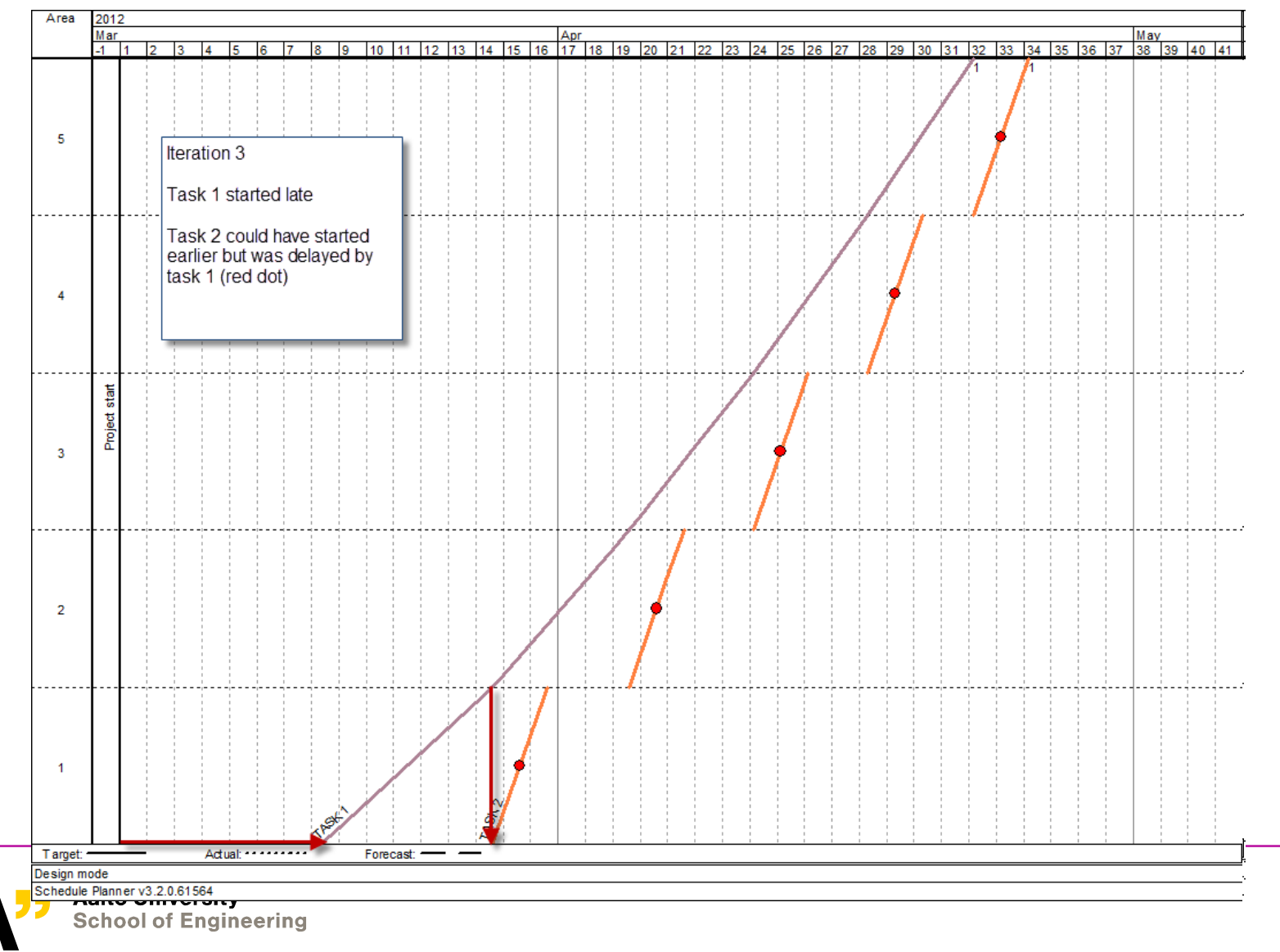

#### **Variability in durations**

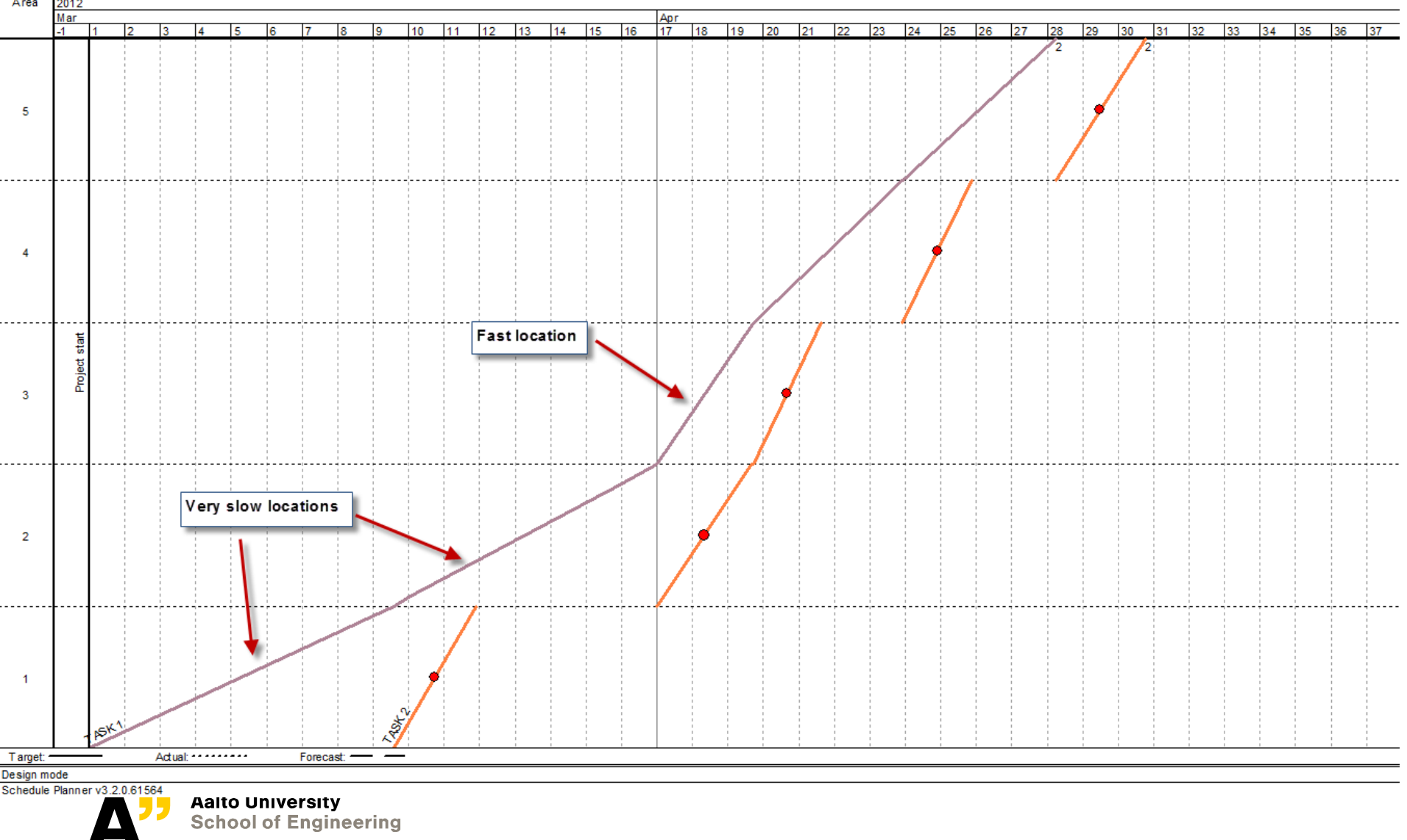

### **Variability in productivity**

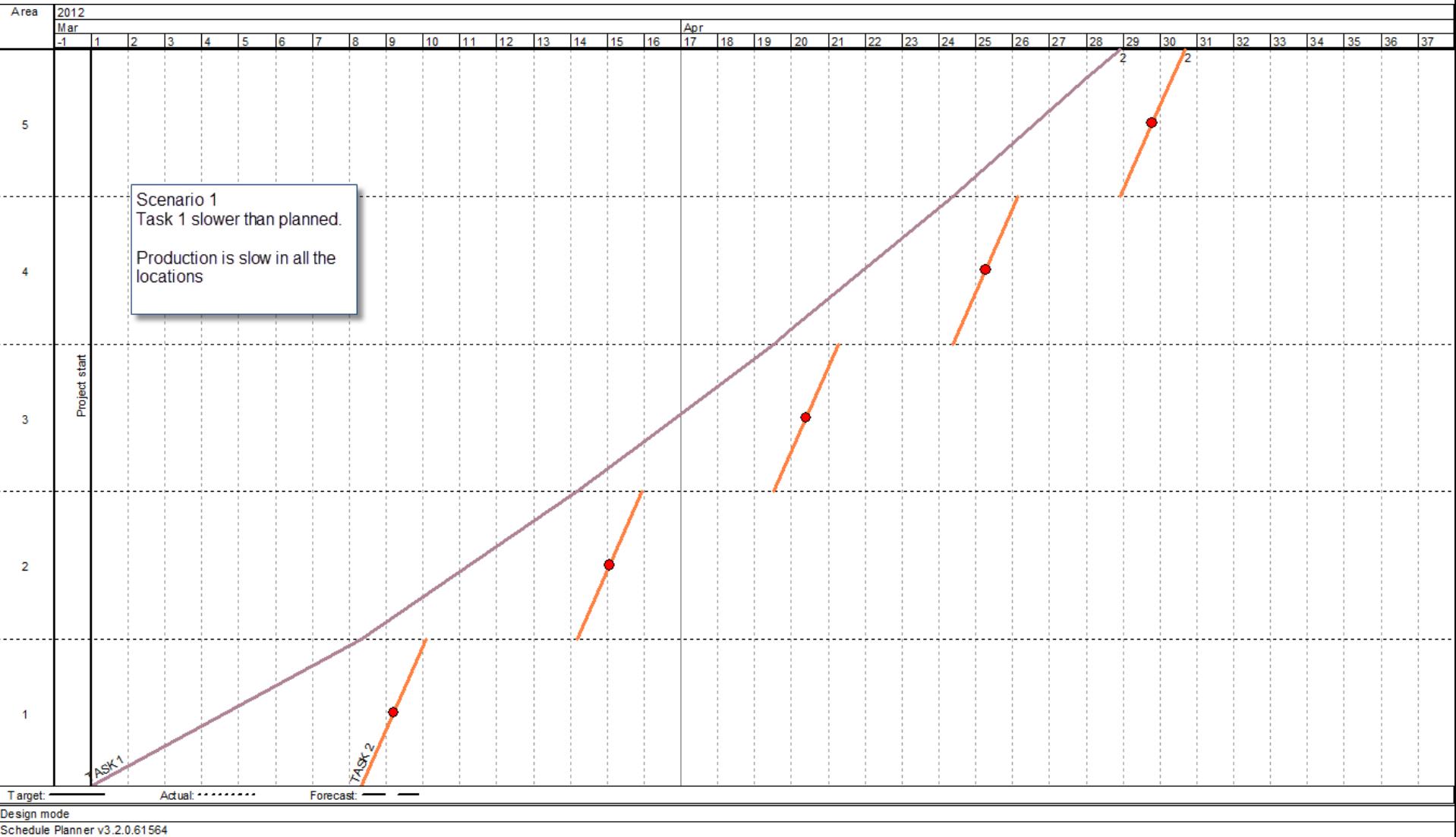

**Aalto University<br>School of Engineering** 

 $\Delta$ 

#### **Variability of resource availability**

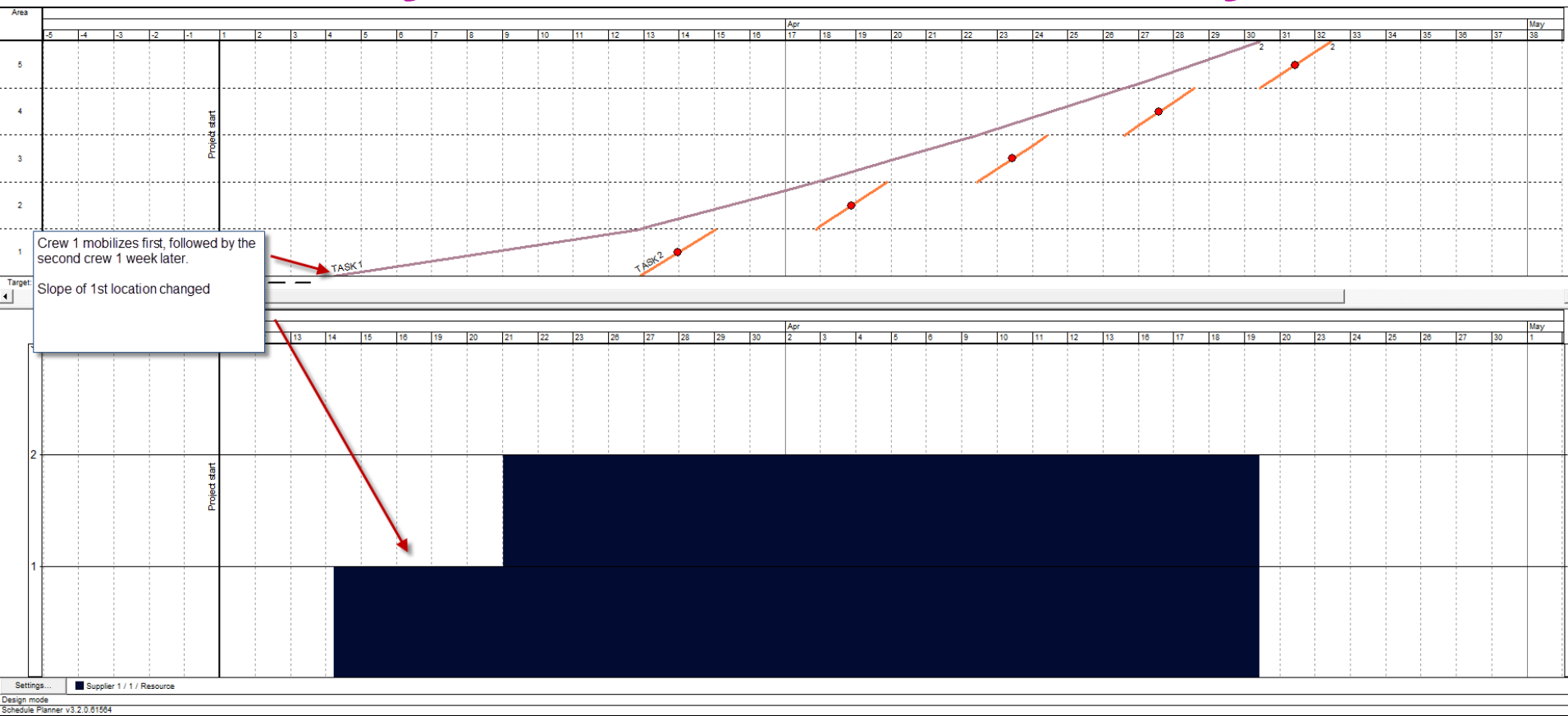

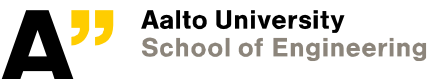

#### **Variability caused by return delays**

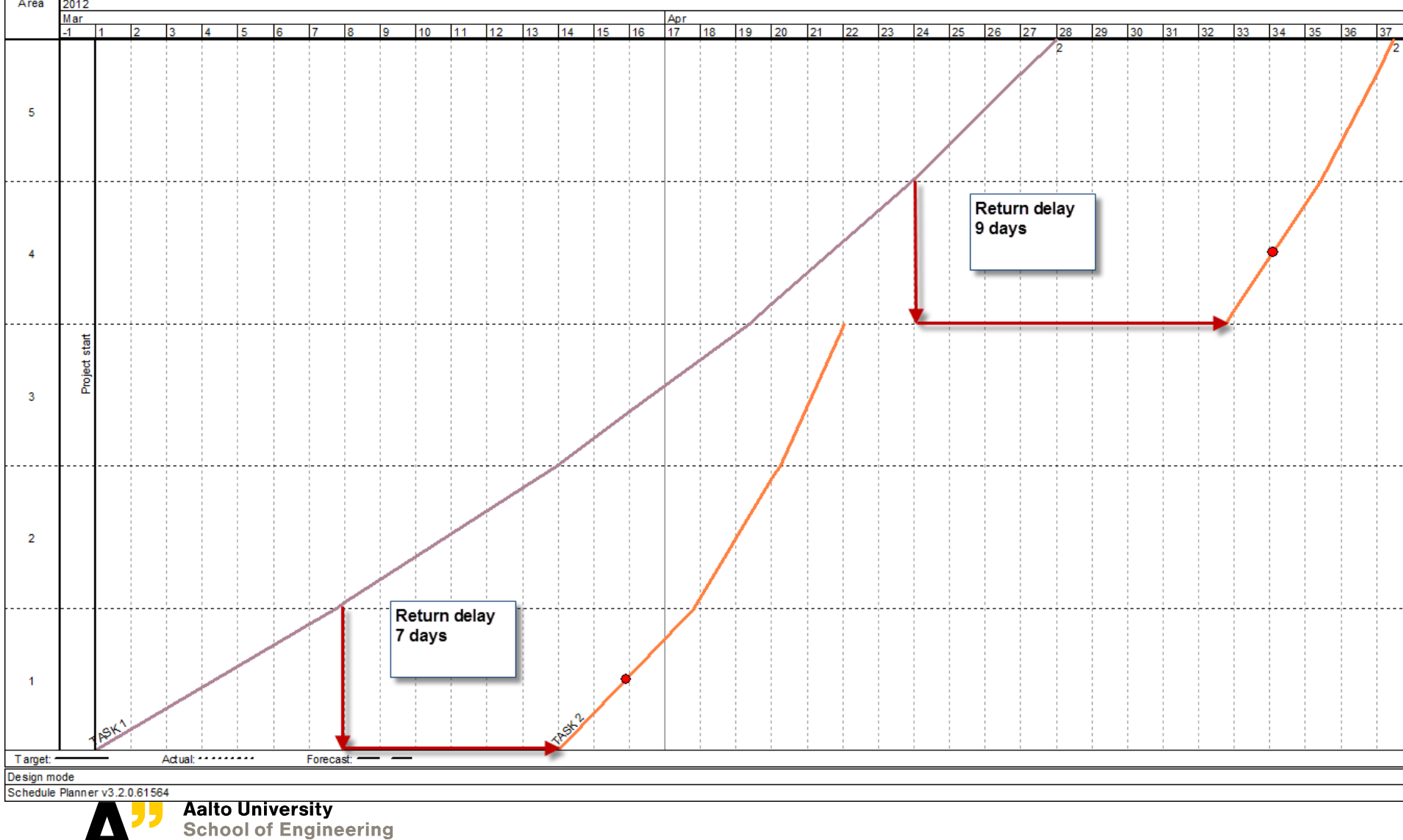

#### **Buffers to protect against risk – capacity buffer**

- **If variability / risks cannot be removed, buffers are needed**
- **CAPACITY BUFFER is one way of buffering**
	- Plan with fewer resources than are available for the project OR
	- Plan with lower production rate
- **"Buffer resources" can work on non-critical tasks**
- **Potential problem: setting goals low may result in low production (Parkinson's law)**

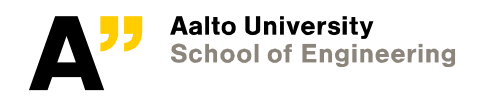

1/5/2022 Department of Civil Engineering

### **Different types of buffers**

• **LBMS – primarily time buffer**

• **Takt – primarily capacity buffer and workable backlogs**

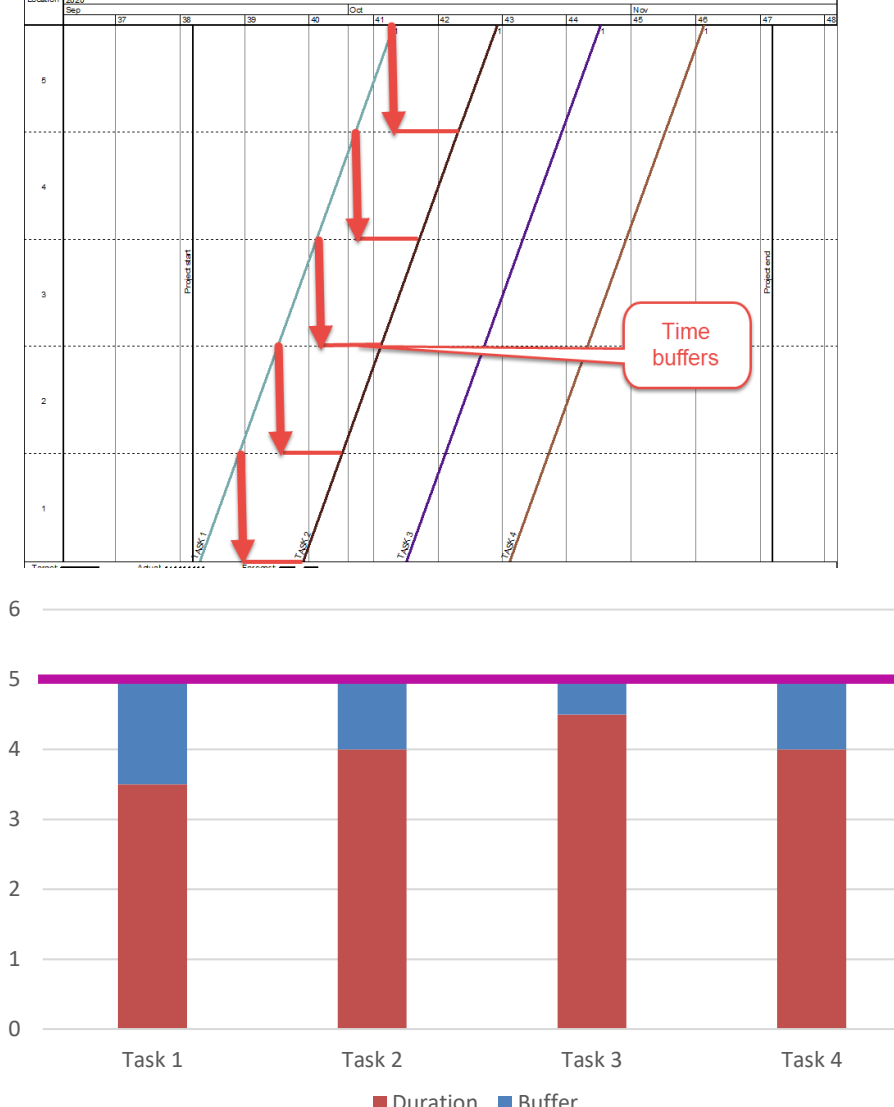

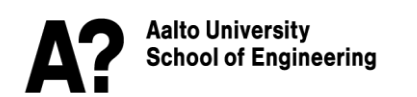

### **Planning example #1**

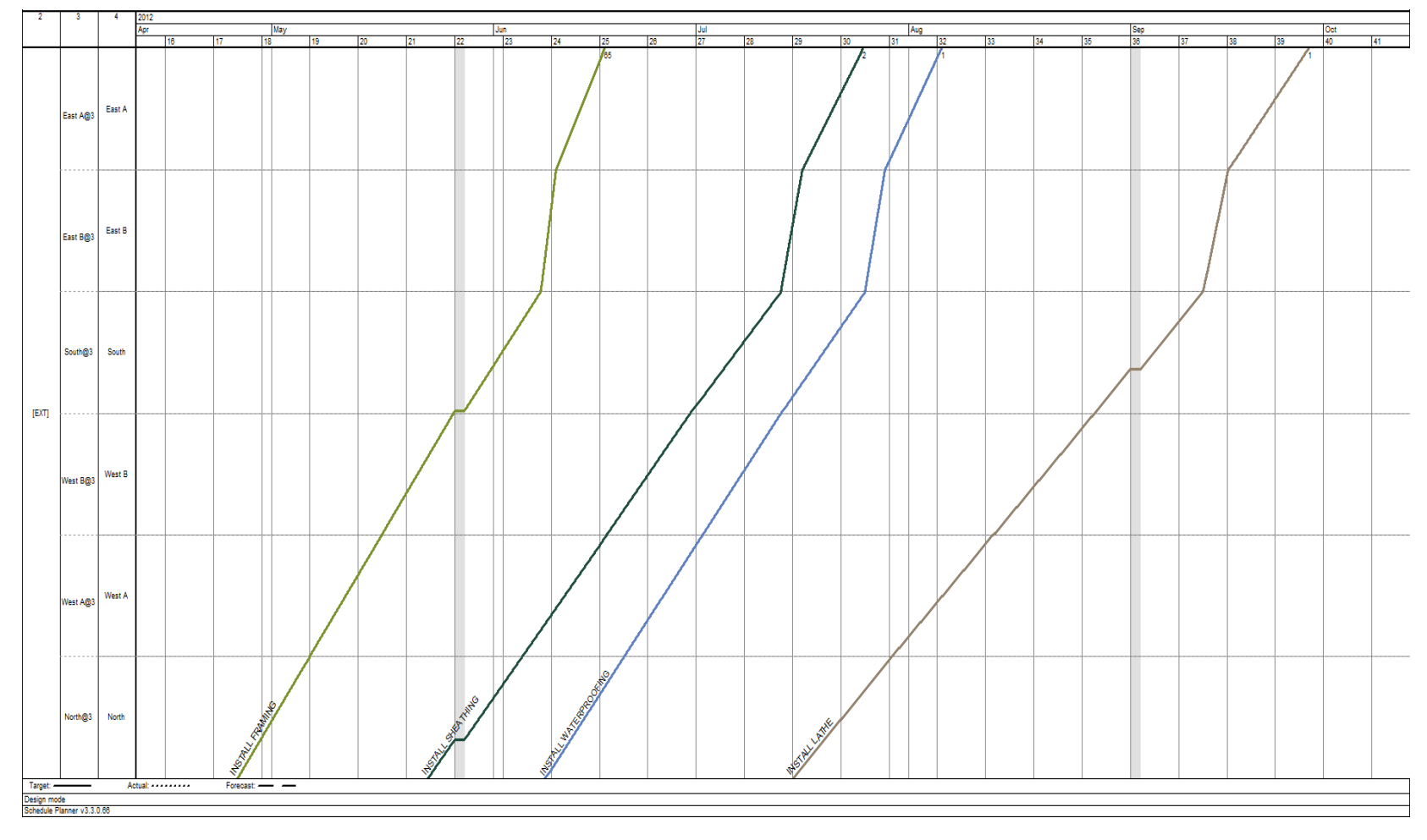

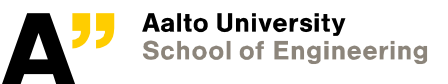

1/5/2022 Department of Civil Engineering

#### **Model-based Scheduling – 20 % duration compression**

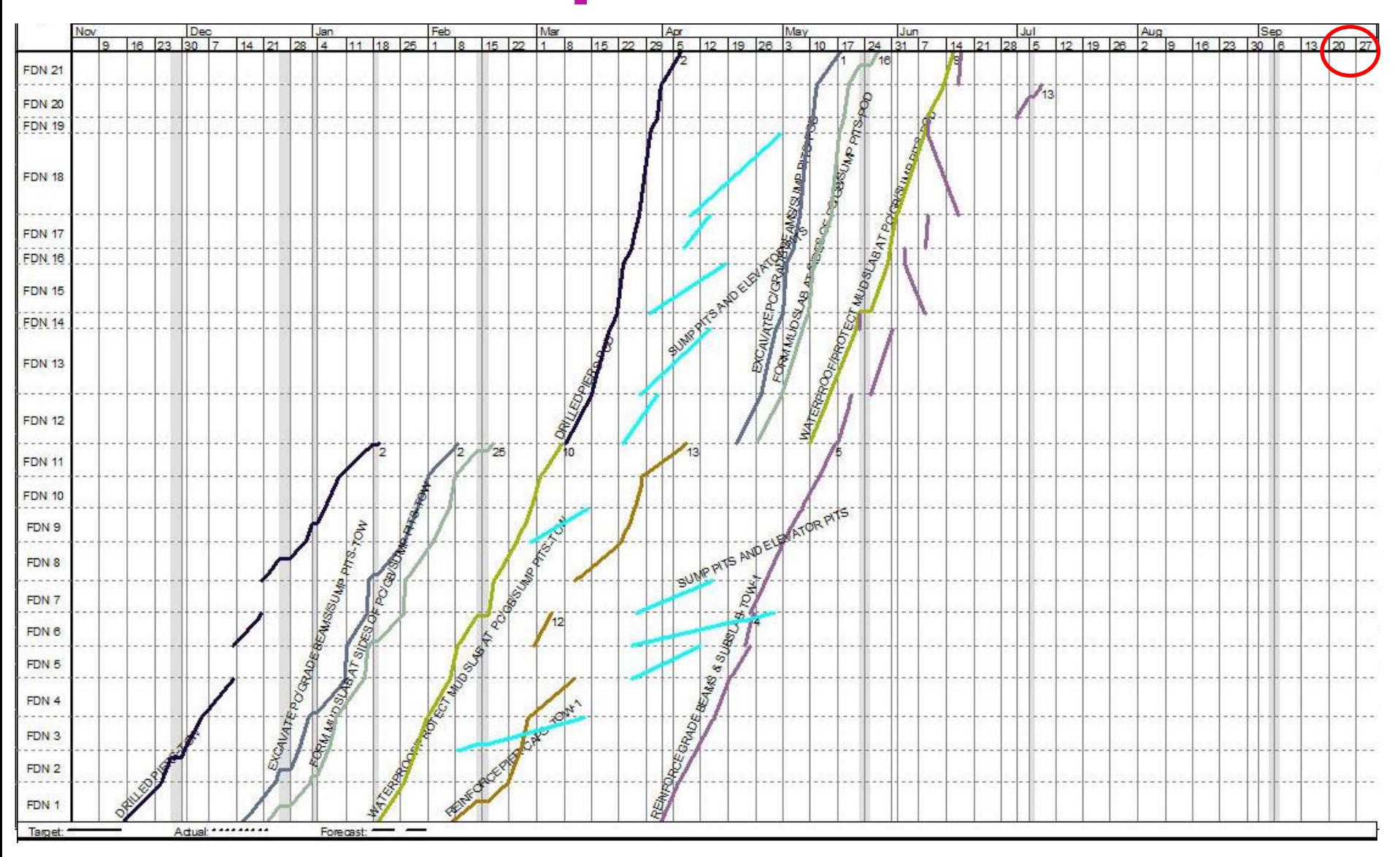

#### **Planning example (Olivieri et al. 2018)**

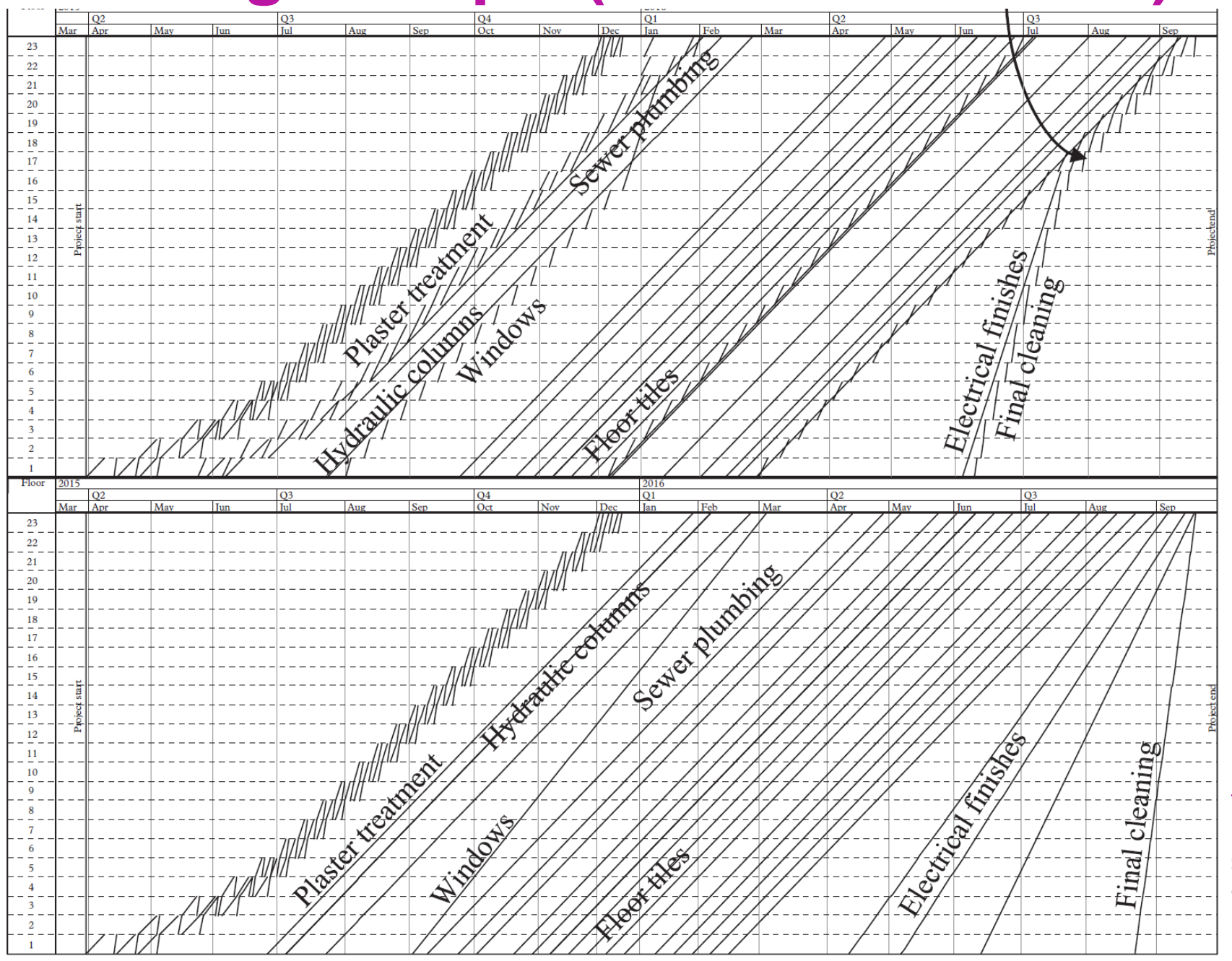

# **Thank you Questions & Comments**

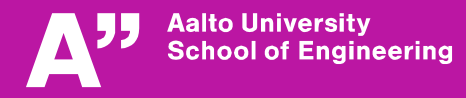